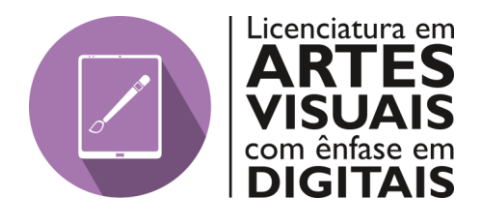

**Universidade Federal Rural de Pernambuco - UFRPE** Unidade Acadêmica de Educação a Distância e Tecnologia

# **OFICINA DE PRODUÇÃO DE ANIMAÇÃO COM SCRATCH: UMA INTERVENÇÃO PEDAGÓGICA EM UMA ESCOLA DO ENSINO FUNDAMENTAL**

Paulo Sérgio Farias Guimarães

Recife 2020

PAULO SERGIO FARIAS GUIMARÃES

## **OFICINA DE PRODUÇÃO DE ANIMAÇÃO COM SCRATCH: UMA INTERVENÇÃO PEDAGÓGICA EM UMA ESCOLA DO ENSINO FUNDAMENTAL**

Monografia apresentada junto à Unidade de Educação a Distância e Tecnologia – EADTec/UFRPE como requisito parcial para conclusão do curso de Licenciatura em Artes Visuais.

Orientador (a): Rafael Pereira de Lira

Recife 2020

Dados Internacionais de Catalogação na Publicação Universidade Federal Rural de Pernambuco Sistema Integrado de Bibliotecas Gerada automaticamente, mediante os dados fornecidos pelo(a) autor(a)

G963o Guimaraes, Paulo Sergio Farias Guimaraes Oficina de Produção de Animação com Scratch: Uma intervenção pedagógica em uma escola do ensino fundamental / Paulo Sergio Farias Guimaraes Guimaraes. - 2021. 49 f.

> Orientador: Rafael Lira. Inclui referências.

 Trabalho de Conclusão de Curso (Graduação) - Universidade Federal Rural de Pernambuco, Licenciatura em Artes Visuais, Recife, 2021.

1. Ensino de Artes. 2. Artes Visuais digitais. 3. Animação. I. Lira, Rafael, orient. II. Título

CDD 700

Paulo Sérgio Farias Guimarães

# **OFICINA DE PRODUÇÃO DE ANIMAÇÃO COM SCRATCH: UMA INTERVENÇÃO PEDAGÓGICA EM UMA ESCOLA DO ENSINO FUNDAMENTAL**

Monografia apresentada junto à Unidade de Educação a Distância e Tecnologia – EADTec/UFRPE como requisito parcial para conclusão do curso de Licenciatura em Artes Visuais.

**Aprovada em \_\_/\_\_**

**Banca Examinadora:** 

\_\_\_\_\_\_\_\_\_\_\_\_\_\_\_\_\_\_\_\_\_\_\_\_\_\_\_\_\_\_\_\_\_\_\_\_\_\_ **Nome do(a) orientador(a) (sigla da instituição)** Presidente e Orientador(a)

\_\_\_\_\_\_\_\_\_\_\_\_\_\_\_\_\_\_\_\_\_\_\_\_\_\_\_\_\_\_\_\_\_\_\_\_\_\_ **Nome do(a) examinador(a) (sigla da instituição)** Examinador(a)

**Nome do(a) examinador(a) (sigla da instituição)** Examinador(a)

\_\_\_\_\_\_\_\_\_\_\_\_\_\_\_\_\_\_\_\_\_\_\_\_\_\_\_\_\_\_\_\_\_\_\_\_\_\_

## **AGRADECIMENTOS**

Agradeço à minha família aos meus amigos pelo inestimável incentivo e por todo o apoio dado nas horas difíceis. Aos meus colegas de turma pela amizade, pelo apoio, companheirismo e por todas as aprendizagens vivenciadas nesta caminhada.

Expresso também minha gratidão às instituições de ensino às quais fui vinculado ao longo de minha trajetória acadêmica, que contribuíram decisivamente para minha formação. A aos meus professores pelo apoio e cuidado ao longo desta caminhada e pelos ricos momentos de aprendizagem proporcionados.

.

## **RESUMO**

Esta pesquisa tem como objetivo demonstrar como o software Scratch beneficia o processo de aprendizagem dos estudantes de uma escola do ensino fundamental em Pernambuco. Foi realizada uma oficina de animação na referida escola através da disciplina de Artes Visuais e teve como referencial teórico, arte digital e educação, sob o ponto de vista da era digital. A animação para educação também foi referencial nesta análise. Foi contemplado neste referencial a história da animação e sua importância ao longo do tempo. Outro fator de referencia foi o software Scratch, por ser um aplicativo fundamental de suporte no desenvolvimento das animações realizadas nesta oficina, a análise do Scratch abarcou diversos fatores essências, teóricos e práticos citados no plano de ensino, no apêndice, como forma de fundamentar os conceitos aplicados em sala de aula e alcançar os objetivos da pesquisa. Os dados obtidos indicam que há uma considerável possibilidade de melhoria no processo de aprendizagem, principalmente no que tange a criatividade e a interatividade no desenvolvimento de novas competências. Com base nos resultados e discussões apresentadas, considera-se que a pesquisa mostrou-se satisfatória, alcançando seu objetivo e ratificando a importância de se utilizar a animação, desenvolvida através do aplicativo Scratch, como instrumento de prática pedagógica em sala de aula para préadolescentes no ensino fundamental II, sendo comprovada pelos resultados da atividade prática observadas através da oficina.

Palavras-chave: Ensino de artes. Artes visuais digitais. Animação.

## **ABSTRACT**

This research aims to demonstrate how the Scratch software benefits the learning process of students at an elementary school in Pernambuco. An animation workshop was held at that school through the discipline of Visual Arts and had as its theoretical framework, digital art and education, from the point of view of the digital age. Education animation was also a reference in this analysis. The history of animation and its importance over time were included in this framework. Another reference factor was the Scratch software, as it is a fundamental support application in the development of the animations carried out in this workshop, the Scratch analysis encompassed several essential, theoretical and practical factors, as a way to support the concepts applied in the classroom and achieve the research objectives. The data obtained indicate that there is a considerable possibility of improvement in the learning process, especially with regard to creativity and interactivity in the development of new skills. Based on the results and discussions presented, it is considered that the research was satisfactory, reaching its objective and ratifying the importance of using animation, developed through the Scratch application, as an instrument of pedagogical practice in the classroom for pre- adolescents in elementary school II, being proven by the results of the practical activity observed through the workshop.

Keywords: Arts education. Digital visual arts. Animation.

## **SUMÁRIO**

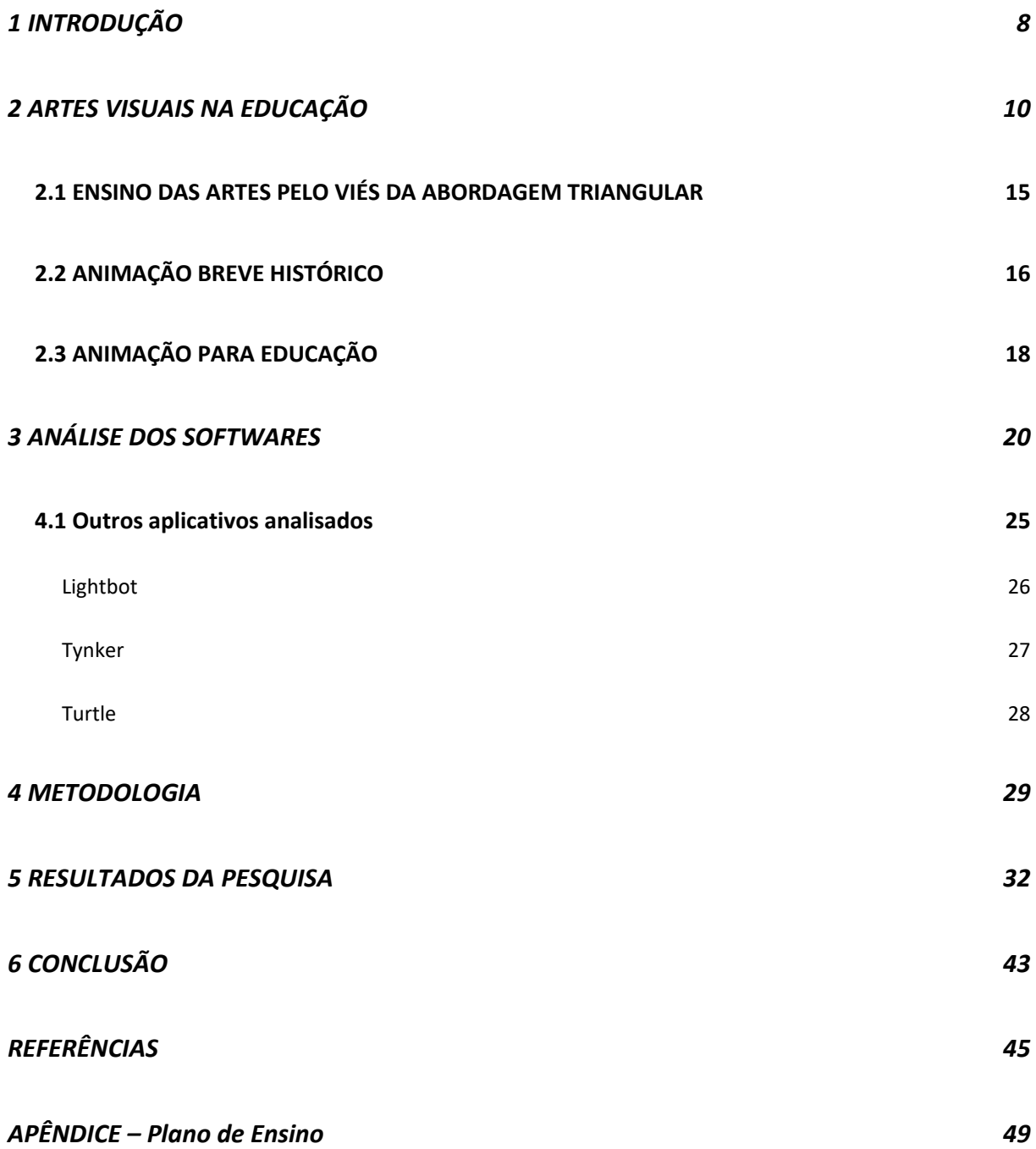

## <span id="page-8-0"></span>**1 INTRODUÇÃO**

Com a globalização têm surgido cada vez mais ferramentas tecnológicas direcionadas a facilitar o processo de aprendizagem. O Scratch, software criado com o objetivo de ensinar programação para crianças em diversas partes do mundo tem sido uma dessas ferramentas usadas como instrumento de prática pedagógica, pois também pode ser utilizado para produzir animações, facilitando assim, o desenvolvimento cognitivo de estudantes em diversos países.

O processo pedagógico passivo vem perdendo cada vez mais espaço para uma explosão de atividades cuja finalidade é se adaptar as novas formas de pensamento e mudança social. É necessário avançar no uso desses instrumentos pedagógicos cujo objetivo é facilitar o sistema evolutivo da educação. Há muito tempo o professor deixou de ser o detentor do conhecimento para ser um facilitador desse processo. A teoria unidirecional já não faz parte de um caminho eficiente para educação. Com essa necessidade de inovar tecnologicamente o processo educativo as instituições de ensino vêm adotando cada vez mais instrumentos de entretenimento baseados no audiovisual.

Não é de hoje que a linguagem da animação vem contribuindo para a disseminação do conhecimento. Vários desenhos, por exemplo, trazem conhecimentos abordados que são facilmente aceitos pelas crianças pela forma lúdica com que são transmitidas essas informações, muitas delas de forma educativa, comprovando a importância dessas mídias digitais na construção de conhecimentos.

Este trabalho tem como objetivo geral demonstrar como o software Scratch beneficia o processo de aprendizagem dos estudantes de uma escola do ensino fundamental em Pernambuco. Possuindo ainda os seguintes objetivos específicos:

- Analisar softwares educativos em programação para utilização em práticas pedagógicas.

-Identificar aspectos positivos e negativos na utilização de software educativo como suporte pedagógico.

Através da disciplina de artes visuais digitais foi realizada uma oficina como proposta do trabalho para análise qualitativa dos procedimentos de produção da animação realizada pelo os alunos, assim como, para explorar os conteúdos necessários, como aulas teóricas e práticas definidas no plano de ensino localizado no apêndice deste trabalho. A oficina ocorreu durante um encontro que durou três horas e foi realizado em uma escola em Pernambuco, participaram da oficina 15 alunos sem conhecimento prévio do software utilizado.

Os capítulos deste trabalho estão organizados de forma que o segundo capítulo se refere à importância da arte visual para a educação, relatando sua relevância ao longo do tempo e sua influência para a educação, assim como explana o ensino da arte através da abordagem triangular e a contribuição da animação para educação. O terceiro capítulo contempla uma análise ao software Scratch e outros aplicativos desenvolvidos com objetivo de serem utilizados como ferramentas de práticas pedagógicas mais eficientes. O quarto capítulo aborda a metodologia trazendo de forma mais detalhada o processo de desenvolvimento da oficina, assim como os meios de avaliação utilizados. O quinto capítulo nos traz os resultados da pesquisa e o sexto capítulo faz referência a conclusão do trabalho realizado.

## <span id="page-10-0"></span>**2 ARTES VISUAIS NA EDUCAÇÃO**

Este capítulo aborda a importância das artes visuais ao longo do tempo e sua influência no processo de aprendizagem.

Os primeiros registros das Artes Visuais surgiram com as pinturas rupestres, desenhos realizados nas cavernas com penas de animais, carvão, madeira, sangue e outros materiais da época primitiva. Se o objetivo era artístico ou não a história ainda não pode precisar, o fato é que essas pinturas, em muito, contribuíram para favorecer os estudos das antigas culturas e costumes sociais da época. Embora não se tenha afirmação sobre o propósito artístico dessas pinturas pode-se afirmar que as expressões deixadas em cada arte conduziram os historiadores a grandes descobertas, (GOUBRICH, 2013). Diversas foram os lugares onde o homem deixou seu legado registrado em imagens, como também em diversas fases da história. As artes visuais sempre estiveram presentes nas diferentes formações sociais, seja através dos símbolos chamados semióticos ou de imagens, as artes visuais influenciam diretamente na formação cultural do indivíduo.

O que se sabe é que para cada período da história existiram diferentes formas de representar a arte. Essa representação varia com o pensamento social da época, economia e influência cultural de cada região. Já no final da idade média a necessidade de uma arte mais rápida e em grandes quantidades exigiu uma técnica diferente por parte dos artistas, resultando da substituição da pintura a fresco pela pintura a seco.

Grande parte dessa mudança artística teve sua origem nas novas tecnologias que iriam surgindo ao longo do tempo, a fotografia por exemplo, impulsionou essas transformações artísticas pelo fato de capturar o movimento. O cinema veio como complemento dessas descobertas trazendo a representação da imagem no tempo, representando o movimento. Essa influência do movimento influenciou pintores futuristas como Duchamp que começou a criar obras com movimento e ilusão óptica. Nessa busca pela evolução máquinas e artistas seguiam caminhos unidos pela busca de uma arte cada vez mais realista e em conformidade com a sociedade atual. Com essa cronologia em avanço, seja na velocidade de produção, na mudança de perspectiva, na inclusão das cores ou na necessidade de acompanhar as tecnologias fotográficas e cinematográficas a Arte não para. Os novos Softwares produzidos nesta geração continuam produzindo mudanças significativas na maneira de produção artística.

Sabe-se que toda essa trajetória da humanidade exige mudanças, sociais, econômicas, políticas e culturais que influenciam nas transformações futuras. No ensino da arte não foi diferente essas mudanças, sendo absolutamente relevantes no processo evolutivo da educação artística.

No Brasil por exemplo, os jesuítas iniciaram esse processo de educação artística, ainda que privilegiando a elite em prol dos interesses da igreja foram dados os primeiros passos para se introduzir a arte na educação, embora com enfoque muito mais nas letras do que na arte propriamente dita. O fato é que só a partir da década de 30 através de Anísio Teixeira que se pode introduzir a arte no contexto educacional Brasileiro, embora de forma experimental e considerada por alguns autores como equivocada, pois era usada como suporte para compreensão de outras disciplinas.

Diversas mudanças políticas modificavam também o processo do ensino da arte no Brasil, como por exemplo a ditadura militar que afastou diversos profissionais e trouxe várias modificações no ensino artístico. (BARBOSA,2019) ressalta que o estado ditatorial utilizava-se da arte como instrumento para treinamento do olho e visão ou expressão emocional mais não na especificidade da arte como fazia Mário de Andrade.

Outro fator interessante ao longo do ensino da arte foi a libertação dos modelos europeus definidos como padrões de estética artística, Ana mae com sua pesquisa multicultural da arte, estética das massas, possibilitou a diversidade artística cultural, a arte estava se regionalizando. Os antigos padrões da cópia da arte já não faz parte do contexto atual. Combatido por Paulo Freire e estudado a fundo pela pesquisadora Ana Mae pode se dizer que o multiculturalismo tomou a frente da educação artística no Brasil, por se um pais de imensidão cultural e distinções sociais o melhor caminho era descentralizar a arte de seus modelos pré estabelecidos.

Em avanço o ensino da arte tomou seus rumos, paralela à globalização a arte se dinamizou nas suas mais variadas formas de expressões. A estética artística ganhou novos rumos, sendo necessária ao desenvolvimento do vocabulário visual e de fundamental importância para a interpretação e produção das grandes variedades culturais artísticas. O mundo dos Softwares e aplicativos tornaram o ensino da arte mais dinâmico fazendo se necessário a introdução desde cedo do aluno as novas formas de se produzir arte. Segundo (ROSSI,2005) os alunos que vivenciam a estética visual artística durante o ensino fundamental alcançam uma compreensão mais adequada e mais sofisticada do ponto de vista da arte. Hoje as novas tecnologias aplicadas ao ensino da arte exigem ainda mais essa intimidade do estudante com o vocabulário artístico, com tantas produções publicadas em meio a internet, ao mesmo tempo que facilita o acesso as obras, precisa se também do papel fundamental do professor como um facilitador desse processo de facilitação do ensino da arte.

 O fato é que a arte visual ultrapassou barreiras no tempo solidificando sua importância em todos os aspectos e principalmente no que se refere à educação. A arte visual, para Ana Mae contribui diretamente para um registro histórico que contempla uma alfabetização necessária à formação cultural e estética.

> Não se alfabetiza fazendo apenas crianças juntarem letras. Há uma alfabetização cultural sem a qual a letra pouco significa. A leitura social, cultural e estética do meio ambiente vai dar sentido ao mundo da leitura verbal. Ana Mae, (2005)

Sendo assim, essa construção do saber contempla muito mais que apenas o aprendizado da letra, antes disso a criança tem contato com os costumes sociais e culturais que dão sentido a interpretação das letras, a imagem faz parte desta construção de aprendizagem, de maneira que a imagem traz a representação desses elementos culturais definidos pela sociedade. Noêmia Varela (2007) nos traz essa reflexão da importância de que a arte está enraizada no processo da vida e nos leva a novas realidades, portanto esse processo natural, construtivo e dinâmico da arte não pode de forma alguma ser separado do processo de aprendizagem. Vê-se, portanto que a arte visual está totalmente vinculada ao processo de formação social como elemento fundamental de expressividade e interpretação do meio, sendo parte essencial do processo de representação social, não podendo, desta forma, estar excluída do sistema educacional.

Com a expansão da tecnologia ao longo dos anos, diversas áreas sociais sofreram influências diretas desse processo de desenvolvimento abarcando também as mudanças artísticas ocasionadas pelas variedades de recursos tecnológicos desenvolvidos com o objetivo de atender a nova realidade social vigente. Os recursos computacionais gráficos e a extrema rapidez da comunicação e interatividade

reforçam cada vez mais a necessidade de se trabalhar com esses artefatos em prol da educação.

> O hipertexto ou a multimídia interativa adéquam-se particularmente aos usos educativos. É bem conhecido o papel fundamental do envolvimento pessoal do aluno no processo de aprendizagem. Quanto mais ativamente uma pessoa participar da aquisição de um conhecimento, mais ela irá integrar e reter aquilo que aprender. Ora, a multimídia interativa, graças à sua dimensão reticular ou não linear, favorece uma atitude exploratória, ou mesmo lúdica, face ao material a ser assimilado. É, portanto, um instrumento bem adaptado a uma pedagogia ativa. (LÉVY, 1993)

A arte digital visual, definida por Rodrigues, (2012) como uma arte que se utiliza da tecnologia para desenvolver outros processos e expressões artísticas, traz inúmeras possibilidades de se desenvolver um processo pedagógico ativo, processo esse, que segundo Oliveira, (2017) pode ser comparado a uma aprendizagem dinâmica, onde o discente seria o protagonista do aprender a aprender solidificando um processo de construção eficaz.

A amplitude de possibilidades tecnológicas que impulsionaram o fazer artístico, não só pelas descobertas de novas técnicas para imagens digitais, animações, produções cinematográficas como também pelo desenvolvimento de novas plataformas e softwares, que trabalham de forma bem ampla essa construção artística moderna, exigem cada vez mais a introdução da arte digital visual no meio escolar. Esse processo evolutivo tecnológico e global não ocorreu isolado e sim através de uma cadeia de mudanças sociais estabelecidas ao longo dos anos o que mostra o poder da interatividade social e suas influências na educação.

Diante deste contexto social de mudanças tomemos como base a teoria de Vygotsky que se baseava no crescimento humano pela interação dialógica com o meio em que vivia. Para Vygotsky os fatores socioculturais aliado aos fatores biológicos eram responsáveis por transformações na linguagem. Esse sistema pedagógico ativo que acompanha as mudanças ao longo do tempo vem cada vez mais exigindo um aprendizado prático e construtivo de forma que possa acompanhar as mudanças ocorridas e o seu impacto no sistema educacional.

> Vygotsky acreditava em uma escola onde há espaço para transformações, para as diferenças, para o erro, para as contradições, para a colaboração mútua e para a criatividade. Uma escola em que professores e alunos tenham autonomia, possam pensar refletir sobre o seu processo de construção de conhecimento e ter acesso a novas informações. Uma escola em que o

conhecimento já sistematizado não é tratado de forma dogmática e esvaziado de significado. (REGO, T. C. 1995:118).

Esse aprendizado engessado unidirecional e autoritário já não faz parte de uma geração cibernética portanto, não sobrevivem as mudanças tecnológicas e sociais.

> O discurso pedagógico autoritário supostamente "transfere" conhecimentos, não dando lugar ao "outro" enquanto conhecedor, nem permitindo no processo discursivo a presença da imaginação, da intuição, da sensibilidade, do desejo. Em geral constitui uma fala monótona de professor soando nas classes, embora possa se revestir de sofisticados mecanismos de camuflagem para ocultar o autoritarismo. (PEY, m. 1988:20)

O processo de aprendizagens atuais tem que se revestir de elementos aos quais estão ligados ao avanço da informática sendo praticamente impossível regredir diante deste sistema complexo de informações e linguagens que predominam entre os estudantes. A era da internet trouxe grandes desafios aos sistemas educacionais. Recursos como, aplicativos e softwares estão cada vez mais nas mãos dos estudantes, transformando assim, a forma com que os alunos aprendem a aprender, desta forma, a grande quantidade de informações e a velocidade com que esses conteúdos chegam aos discentes impulsionam uma transformação do ponto de vista pedagógico.

Diante disto percebe-se a exigência da mudança nos seus mais diversos processos pedagógicos educacionais para um desenvolvimento mais saudável do ponto de vista educacional. A arte digital tem ao longo dos anos feito parte dessa evolução e por tanto não poderia jamais ficar distante dessas práticas pedagógicas eficientes e eficazes não só como elemento suporte dessa evolução do estudante, mas como uma inovadora vertente pedagógica capaz trabalhar diversos aspectos positivos e congruentes com o sistema de aprendizagem.

> O termo arte digital refere-se à criação artística baseada em técnicas computacionais. Essas produções são os resultados de um diálogo interdisciplinar entre arte, ciência e tecnologia que faz uso das linguagens tecnológicas para propor uma nova experimentação estética. (TAVARES,2007)

Essas inovações no processo produtivo da arte fizeram com que, até mesmo o processo de observação da arte digital se diferencie da análise da artes produzidas em mídias tradicionais, para Tavares (2007), enquanto as mídias tradicionais nos remete a uma postura contemplativa, nas obras digitais artísticas é necessário uma interação, uma ação que resulta em um feedback em tempo real.

## <span id="page-15-0"></span>**2.1 ENSINO DAS ARTES PELO VIÉS DA ABORDAGEM TRIANGULAR**

Centralizada em três Eixos de pensamentos a Abordagem Triangular possibilita o caminho do fazer, ler e contextualizar. Sistematizada no Museu de Arte Contemporânea da Universidade de São Paulo (MAC\USP) pela pesquisadora e Professora Ana Mae, que com a teoria, se solidifica como uma das maiores referências no ensino da Arte na pós-modernidade, Machado, (2010). Essa análise pormenorizada da imagem se fez necessário após a propagação do modernismo na livre expressão, trabalhando a leitura de imagens de forma descontextualizadas e colocando em cheque a originalidade com grande risco de reprodução de cópias. Didaticamente a abordagem triangular alcança patamares significativos acompanhando de forma eficaz a pedagogia ativa que leva a reflexão e o posicionamento do aluno a respeito de uma determinada imagem, contemplando assim o raciocínio crítico e construtivo que posiciona o indivíduo em qualquer contexto social o tornando elemento fundamental de transformação social.

> A Abordagem Triangular não serve para quem quer um manual, nem tem caráter prescritivo. Requer o espírito livre, a disciplina investigativa e a disposição corajosa para perceber o que se anuncia ao longo dos passos no caminho [...] Machado, (2010:79).

Goulart, Tharciana, (2016) nos traz a importância da leitura da imagem de forma detalhada demonstra que a análise e o questionamento da imagem são uma questão de democratização do saber relatando também a deficiência dessa análise criteriosa que na maioria das vezes passa despercebidas no contexto escolar. Além da importância da leitura da imagem salientamos para a importância do fazer artístico. Para Barbosa o fazer artístico é:

> [....] Insubstituível para aprendizagem da arte e para o desenvolvimento do pensamento/linguagem presentacional, uma forma diferente do pensamento linguagem/discurso, que caracteriza as áreas nas quais domina o discurso verbal, e também diferente do discurso científico presidido pela lógica (BARBOSA, 1994.p34).

Como se pode observar para Ana Mae o fazer artístico possui linguagem com características particulares, um discurso diferente pautado na experiência semiótica/ imagética, que abarca diferentes vertentes do saber. A animação por exemplo traz grande importância no aprendizado deste vocabulário imagético, pois está totalmente ligado a linguagem da imagem e um conjunto de habilidades capazes de desenvolver a parte cognitiva e do aprendizado artístico. A animação proporciona para o aluno a oportunidade de coloca em prática as experiências vividas ligadas a um conjunto de leituras de imagens e contextualizações de tudo que foi absorvido ao longo das experiências nesta linguagem.

## <span id="page-16-0"></span>**2.2 ANIMAÇÃO BREVE HISTÓRICO**

Este tópico traz uma explanação da história da animação e sua influência no processo de formação cultural, ratificando também, a importância desse ensinamento introduzido como uma vertente da prática pedagógica aos alunos do ensino fundamental.

A animação pode ser considerada como uma necessidade do ser humano em reproduzir cenas do cotidiano através de sua vivência. Há muitos anos o homem vem tentando expressar suas ações através dos movimentos, esta forma de dar vida a imagem não foi construída do acaso.

> Como qualquer pessoa minimamente consciente das longas e complexas relações de causa e efeito que envolve os processos históricos deve assumir a animação não surgiu por acaso. Ao contrário, começou a ser concebida desde que o ser humano passou a se expressar através de símbolos. Dentre as pinturas rupestres da Pré-História é possível identificar aquelas que já manifestam a intenção humana de representar o movimento através do desenho, como comprovam pinturas de bisões, mamutes e renas com mais de quatro pernas, ilustradas em cavernas espanholas e francesas há mais de 30 mil anos (GOMBRICH, 1999, p.40).

Essa intenção do homem em dar vida aos desenhos impulsionou a comunidade científica a avançar na tão cobiçada animação. Em 1645, Athanasius Kircher apresenta a sua invenção, a "Lanterna Mágica". A invenção consistia em uma fonte de luz e um espelho curvo, através do qual se projetava imagens pintadas em lâminas de vidro. Em 1736 Pieter Van Musschenbroek produz, continuando os estudos de Kircher, a ilusão de movimento, expondo com isso, sua primeira exibição animada. Os efeitos da Lanterna Mágica não pararam por aí e veio a se manifestar em 1974 com Etiene Gaspard Robert que expôs em Paris o espetáculo conhecido como Fantasmagorie.

Peter Mark Roget dando continuidade às descobertas anteriores definiu após seus experimentos que o olho humano mesmo que receba imagens sequenciadas as interpreta como um único movimento. A partir deste princípio de ilusão de movimentos surgiram diversas invenções decorrentes dos experimentos de Peter. Aparelhos como o taumatroscópio, um disco suspenso por um cordão com imagens no frente e verso que quando girava dava uma impressão de movimento (FOSSATTI, 2009). Em seguida um mecanismo com dois discos com sequências de imagens que simulavam movimentos quando girados denominado, Fenaquistoscópio. O flipbook conhecido como, livro mágico, também foi uma grande descoberta da época. O flipbook consistia em desenhos feitos página a página em um caderno e ao passar rapidamente as páginas os desenhos apresentavam uma ilusão de movimento, esta animação encantou grandes animadores da época e se perpetua até os dias atuais, pois apresenta um processo simples na produção da animação, não necessitando de tecnologias avançadas.

Esses processos foram sendo aperfeiçoados e substituídos ao longo dos anos com as mais diversas produções da animação chegando à década de 30 e 40 onde os grandes nomes surgiram como os estúdios da Disney. A Disney em suas animações coloridas conquista de vez o público apreciador e obriga a outros estúdios a produzirem animações coloridas também, desde a branca de neve e os sete anões a Disney não parou mais sua produção tornando-se a maior empresa de animação de todos os tempos. Quando assunto são gigantes da animação não se pode esquecerse dos estúdios Pixar cuja alta tecnologia da computação gráfica e o alto poder de renderização fizeram da Pixar Animation Estúdio uma das empresas mais respeitadas de todos os tempos, com seu lançamento Toy Story sucesso garantido pelos domínios informatizados sobre os personagens, a Pixar conquistava o público geral com suas animações realistas com características como, narrativas surpreendentes que atraiu diversos observadores pela revolução tecnológica da época, M. Keith Booker (2010). A Disney venerada como uma das maiores produções da época forma uma parceira com os estúdios Pixar que posteriormente foi comprado pela Wall Disney. Com a compra dos estúdios Pixar a Disney se consolidou como a maior empresa de animação do mundo. M. Keith Booker (2010) ressalta a importância da evolução da Disney na parceria com os estúdios Pixar, ratificando o aumento do crescimento cinematográfico no mundo através dos da Disney. Pollmuller e Sercombe, 2011, afirmam que nenhum histórico de animação estaria completo sem uma menção do trabalho de Walt Disney. A partir de então, a animação evoluiu com a produção norte americana, se tornando um dos maiores acervos da animação do mundo e sendo considerado por alguns, o maior centro de influência mundial de entretenimento.

## <span id="page-18-0"></span>**2.3 ANIMAÇÃO PARA EDUCAÇÃO**

Esse capítulo trata da importância da animação para educação, abordando os aspectos mais importantes desse instrumento como elemento de prática pedagógica com objetivo de auxiliar na aprendizagem e melhoria do desempenho de forma geral, abarcando tanto a educação formal como a informal.

O processo de aprendizagem por ser um sistema dinâmico e complexo exige cada vez mais recursos diferenciados direcionados à evolução tecnológica e social. Diante deste cenário os meios digitais estão cada vez mais introduzidos nas salas de aulas como elementos suportes para novas práticas pedagógicas. A animação como instrumento dessa prática tem trazido resultados positivos para o desenvolvimento educacional de forma geral, pois exige uma complexidade de ações pensadas e estruturadas de forma a estimular o raciocínio do estudante ao objetivo final. Pollmuller e Sercombe, (2011) definem a animação como altamente inter-curricular, para eles, a animação traz um conjunto amplo de habilidades que podem aprimorar o ensino de muitas disciplinas diferentes. Dar movimento as coisas, alma aos personagens e criar histórias requer um planejamento minucioso para pôr em prática as ações preestabelecidas. Quando a criança observa uma animação ela cria sua própria reconstrução estimulando assim um aprendizado construtivo e eficaz.

> Ligados aos procedimentos escolares, mas não restrito à situação escolar, está o mecanismo de imitação. Para Vygotsky imitação não é mera cópia de um modelo, mas reconstrução individual daquilo que é observado nos outros. (OLIVEIRA 2002).

A animação permite ao estudante observar o que já foi produzido e através dessa análise construir sua própria Idea. Essa linguagem de movimento permite a criança analisar todo um contexto e se posicionar diante dele com sua interpretação adquirida em outras experiências sociais e culturais. A linguagem por exemplo é coberta de interpretações e significados que muitas vezes sucedem a imagem, com cenários construídos as crianças podem direcionar seus discursos para dar significado a sua própria história. Da Silva, (2012) ressalta essa importância através de

experimentos em sala de aula, embora o autor de ênfase ao estímulo perceptível com o uso da linguagem de animação, o mesmo ressalta a melhoria dos discursos verbais construídos ao longo do experimento.

> Ao usar a ferramenta, os alunos puderam vivenciar uma nova experiência com as narrativas, e ao serem expostos aos resultados do trabalho realizado, sentiram-se motivados a escrever e a dar continuidade aos textos já elaborados, assim como a construção da história no Scratch. Fica claro, então, que a ferramenta serviu não somente como um auxílio na prática da construção das narrativas digitais, mas, por meio dela, foi possível ostrar aos alunos o quanto é possível usar tecnologia de uma forma acessível e fácil e produzir artefatos. Da Silva et al. (2012)

Pollmuller e Sercombe, (2011) reforçam a ideia de que a linguagem animadora pode melhorar as habilidades como leitores e escritores através do desenvolvimento de estruturas narrativas utilizando-se de gêneros de filmes e outras animações.

A grande importância dessas estruturas como forma de estimular a aprendizagem parte do princípio de que a linguagem é preestabelecida pelo seu significado, não se pode dar sentido a uma palavra sem a sua interpretação social e cultural, por isso a linguagem da animação traz uma visão geral dos elementos semióticos e interpretativos.

Para Pollmuller e Sercombe, (2011) o conjunto de habilidades exigidas no processo de animação desenvolve habilidades como; aprimoramento do pensamento crítico, habilidades para desenvolver problemas em equipe, negociação, conceitos visuais e comunicação e ideias inovadoras, assim como o desenvolvimento da autoestima. Os autores atribuem essas melhorias na ligação da variedade de conteúdos aprendidos na animação, possivelmente um processo de sinergia dos diversos conhecimentos exigidos para a produção da animação.

Diante desse conjunto didático introduzido na animação é que a criança é levada a uma compreensão mais abrangente do mundo real interpretando com facilidade as questões textuais e narrativas.

## <span id="page-20-0"></span>**3 ANÁLISE DOS SOFTWARES**

Este capítulo está dividido entre a análise do software Scratch, utilizado como referência nesta oficina para produção das animações feitas pelos alunos e no estudo de outros softwares com a mesma finalidade.

O Scratch é um software livre, com interface interativa e de fácil manuseio, seus comandos são divididos em blocos pré-estabelecidos que possam ser arrastados de acordo com a finalidade do programador ou animador para montagem de seu projeto, os blocos possuem cores diferentes para estabelecer funções diferentes, com isso possibilita uma organização maior dos códigos de programação, seu design foi construído para ser direcionado a ensinar crianças, por isso, é leve e atraente, possui um desenho de um gatinho como personagem principal e tem como fator principal o compartilhamento de projetos que implica em uma grande interatividade por parte da comunidade que o usa para aprender programação e outras possibilidades de aprendizagem que o Scratch oferece como jogos e animação.

O Scratch foi desenvolvido por Michel Resnik e sua equipe em Massachussets Institute of Technology com o objetivo de tornar o aprendizado da programação mais fácil e divertido, podendo ser utilizado também, na produção de jogos e animações. O programa disponibiliza linguagens de programação divididas e blocos com cores diferentes como forma de facilitar a aprendizagem do estudante na produção de um programa, jogo ou animação não sendo necessário, o aluno ter um conhecimento aprofundado em programação, permitindo que o estudante trabalhe a linguagem e o design proposto pelo programa, sendo assim, o aprendiz diversifica suas ideias e constrói um projeto direcionado a um objetivo comum.

O software apresenta uma série de comandos que podem ser direcionados pelo estudante e compartilhado entre os demais, possibilitando assim, uma interação maior. Por ser um auxiliar na linguagem de programação simplificada e por permitir diversas atividades em conjunto o programa tem se destacado no atual cenário educacional.

# $\begin{bmatrix} 1 \\ 1 \end{bmatrix}$  Untitle  $A^*M, B$  $\overline{\mathbf{S}}$  $\overline{\phantom{a}}$ Novo ator:  $\bigcirc$  /  $\bigcirc$  /  $\bigcirc$ logo no Estilo Pong  $740$

#### **Figura 1 Interface da Web Scratch**

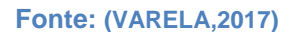

A figura 1 com uma interface interativa e simples de usar, o Scratch permite visualizar os resultados da programação pé estabelecida em tempo real. Possui dez blocos de códigos divididos por cores, facilitando a organização da programação executada; Movimento, aparência, Som, variáveis, eventos, controles, operadores, são os principais comandos utilizados pelo Scratch.

O aluno arrasta os blocos conforme a função desejada, tornando a execução do projeto muito mais simples e possibilitando a utilização do programa tanto para crianças como para adultos. O Scratch oferece uma plataforma de compartilhamento onde os programadores podem compartilhar seus projetos facilitando o desenvolvimento de novos projetos ou até mesmo a edição de projetos já realizados, permitindo com isso, uma interatividade excepcional por parte dos usuários, além de possuir diversos tutoriais para aprendizes e dicas de preciosas de diversos temas como, designs, cores, cenários, personagens, códigos e diversos elementos da programação. Essa variedade de opções proporcionada por este Software o tornou uma ferramenta poderosa no suporte como facilitador da prática educacional em diversos países do mundo, inclusive no Brasil.

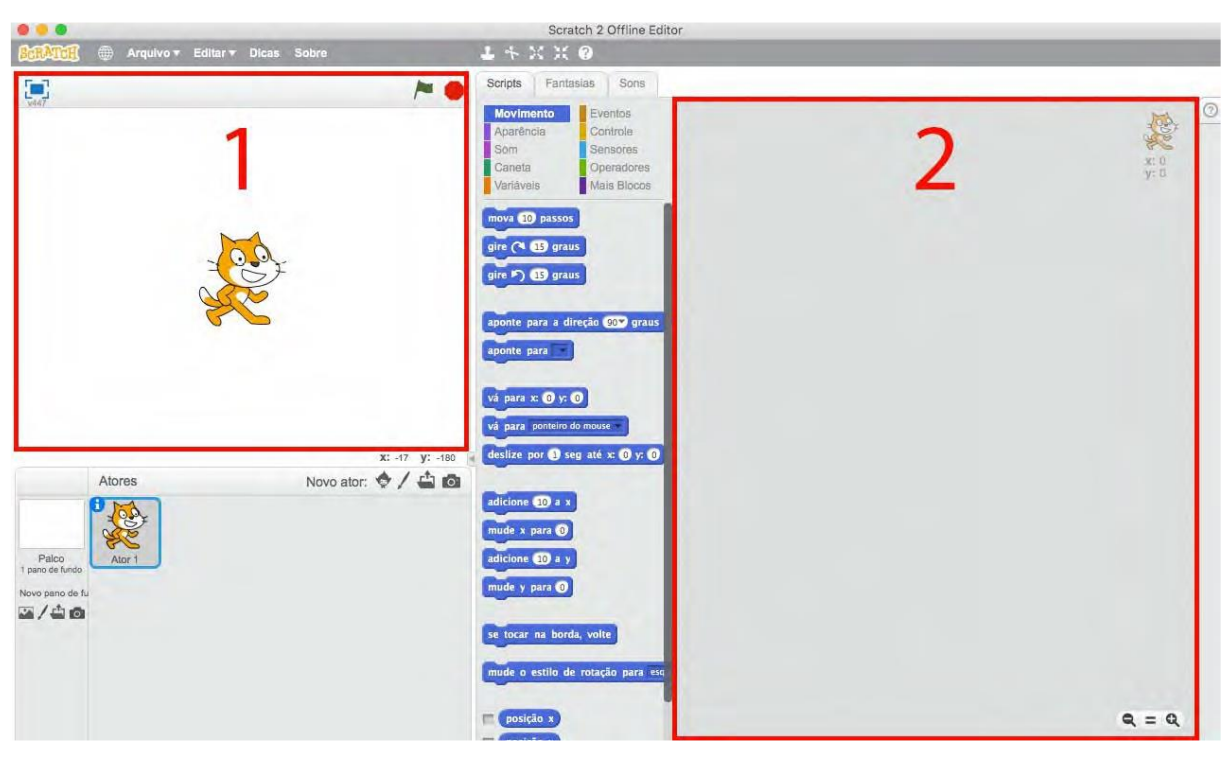

### **Figura 2 Scratch off line editado**

**Fonte: (VARELA,2017)**

Na figura 2 o número 1 (um) representa o palco, área que permite a visualização de toda a animação em tempo real, recurso que facilita a aprendizagem prática baseadas em experimentos em tempo real. Na figura 2 (dois) temos a área de Scripts, lugar onde os blocos de comando são arrastados montando assim a programação desejada.

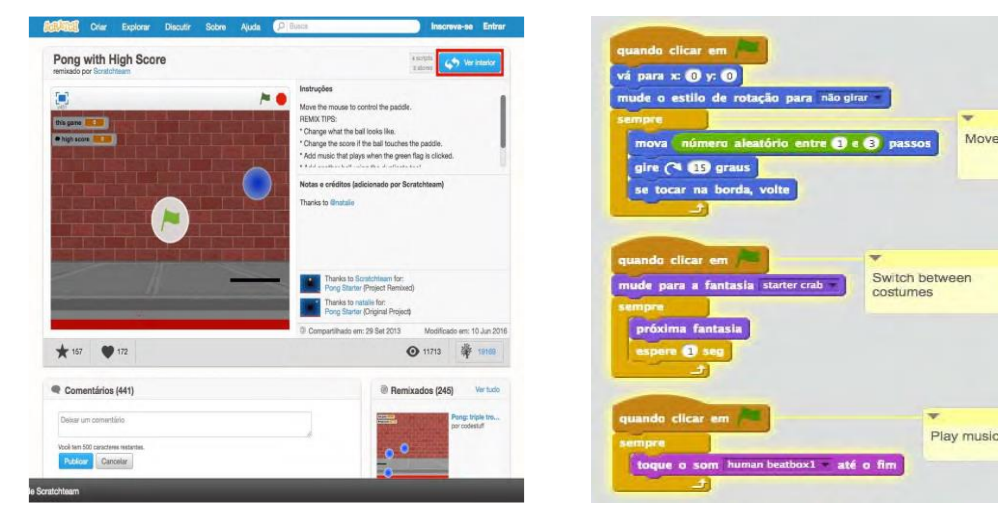

#### **Figura 3 Ilustração de um projeto**

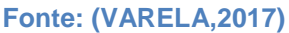

Na figura 3 temos um exemplo de programação de um jogo em tempo real com os blocos de códigos já montados entre si, o objetivo do jogo era fazer com que a bola não caísse no chão. Na imagem do lado direito temos uma estrutura montada, onde podemos ver o primeiro comando "Quando Clicar em" indicando que quando o programador clicar na bandeira o comando movimento vai entrar em ação, de cor azul o comando movimento informa a direção x ou y que o objeto vai se movimentar e assim começa uma cadeia de comando escolhida pelo programador, desta forma a programação fica como uma espécie de quebra cabeça com uma interface bem interessante do ponto de vista didático.

As duas imagens também ressaltam a importância de programar e em tempo real e acompanhar o resultado das ações realizadas pelos personagens na janela ao lado, ou seja, qualquer comando errado a animação mostrará imediatamente o erro e possibilitará o programador a retificação automática do problema. Esse cenário propicia diversos benefícios como interação entre os programadores em tempo real, opinião crítica, raciocínio rápido, poder de resolução de problemas em tempo real, agilidade e outras habilidades geradas por esta praticidade.

Em uma de suas pesquisas, Martis, (2012) destaca a importância do Scratch em potencializar o pensamento criativo. Beatriz Maria Zoopo (2016) destaca a importância do Scratch no aprendizado da matemática em dois contextos; o estudante criando projetos do seu interesse e desenvolvendo estratégias e os professores utilizando-se desta ferramenta como material didático para produzir seus conteúdos direcionados de forma mais interativa e criativa.

Alguns experimentos com o Scratch nos mostram a diversidade de opções que o software apresenta proporcionando uma variação na resolução de problemas e consequentemente a busca por resultados mais satisfatórios para um determinado tema, com isso leva o aluno a crescer de forma criativa exercitando a sua capacidade de raciocínio e as diversas habilidades analisadas de forma criteriosa nos trabalhos acadêmicos citados como referência da monografia apresentada. Diversos projetos já foram criados com o objetivo de se analisar a função prática pedagógica do Scratch no aprendizado mais eficaz, Fernandes et al, (2017) nos traz claramente a importância do software de programação Scratch no estudo da física, eles fizeram uma aula demonstrativa sobre queda livre e lançamento e na prática observaram que os alunos se tornaram mais participativos e mais ativos aumentando de forma considerável o desempenho dos estudantes, pois o Scratch simulava uma realidade visual das alterações de algumas variáveis que teoricamente ficariam bem mais difícil de compreender, neste sentido os autores do artigo ratificaram a importância da ferramenta tecnológica estudada como sendo um elemento facilitador da aprendizagem mais eficiente.

Amilton Rodrigo de Quadros Martins (2012) também aponta em sua dissertação de mestrado, Utilizando o Scratch para potencializar o pensamento criativo em crianças do ensino fundamental, a importância do programa como elemento fundamental de desenvolvimento da capacidade de raciocínio, estímulo a aprendizagem, interação entre os alunos, capacidade de resolução de problemas, exploração de potencial e aumento da criatividade e lógica através da prática com o Scratch.

Adriane de Castro, (2017) em sua dissertação de mestrado, nos trouxe uma excelente contribuição na análise de habilidades diferenciadas proporcionadas pelo Scratch como instrumento de prática pedagógica para crianças, dentre elas, aprendizagem colaborativa com autonomia, concentração, responsabilidade e pensamento sistemático e crítico, fatores que intensificam ainda mais uma aprendizagem voltada ao acompanhamento da tecnologia para o século XXI.

O pensamento computacional no ensino fundamental é de fundamental importância para o aprendizado, pois aumenta a possibilidade de se desenvolver habilidades inerentes a várias atividades, podendo com isso, potencializar o sistema de aprendizagem abarcando diversos conteúdos em diferentes níveis de complexidade, Hugo Viana e Alexandre Hild em seu artigo, utilizando o Scratch como ferramenta do ensino computacional para crianças, afirmam que esse conjunto de práticas de programação aliado a outras atividades potencializam a capacidade de raciocínio da criança melhorando o seu desempenho de forma geral.

O Scratch tem um papel fundamental na resolução de problemas seja na composição de um jogo digital ou na animação, o programa requerer diferentes tipos de habilidades que têm que ser colocadas em prática em segundos para, Majed Marji, (2014), a tomada de decisão referente a um determinado problema pode desenvolver raciocínio rápido e objetividade em determinada atividade. Marji nos traz a importância da programação na Arte, ciência e matemática e ressalta a importância do Scratch no auxílio a produção de práticas pedagógicas mais eficazes. Aono et al, (2012) em seu artigo, utilizando o Scratch como ferramenta do ensino computacional para crianças, afirmam que esse conjunto de práticas de programação aliado a outras atividades potencializam a capacidade de raciocínio da criança melhorando o seu desempenho de forma geral.

Nas artes visuais digitais o Scratch ocupa um lugar importante no processo de aprendizagem, com ele é possível realizar animações, mesmo sem possuir experiência, pois seus comandos são desenvolvidos para ensinar programação para crianças, desta forma os mesmos códigos simplificados podem ser utilizados para ensinar animação. O Scratch possui também uma possibilidade de interação e compartilhamento dos projetos, desta forma, o aluno tem em sua disposição uma grande variedade de projetos possibilitando uma grande biblioteca de imagens e aumentando o vocabulário artístico.

Apesar de ser o software mais utilizado o Scratch apresenta uma lista de concorrentes que vale a pena mencionar. Esses softwares concorrentes foram pesquisados com o objetivo de serem comparados ao Scratch para nos certificar de que escolhemos a melhor opção para trabalhar com programação e educação para crianças.

### <span id="page-25-0"></span>**4.1 Outros aplicativos analisados**

Neste tópico foram analisados outros softwares, a fim de identificar qual o aplicativo seria mais indicado para a execução da disciplina, tendo em vista a grande variedade de softwares existentes no mercado voltados a programação e práticas pedagógicas. A análise foi baseada em diferentes pontos classificados como positivos e negativos para a execução da atividade de animação realizada nesta oficina.

Critérios como design, acessibilidade, código e interatividade foram fundamentais para a escolha do software utilizado nesta prática pedagógica.

## <span id="page-26-0"></span>**Lightbot**

O Lightbot é um jogo com um robozinho que estimula a criança a entender as ações do robô através dos códigos estabelecidos pelo jogo. O software é indicado para crianças maiores, pois possuem certo grau de dificuldade, porém não se torna chato e matem seu propósito de divertir ensinando. O Lighbot estimula o raciocínio crítico forçando determinadas decisões com os comandos dados.

O objetivo é realizar as mesmas tarefas economizando cada vez mais as possibilidades estabelecidas pelo programa. O programa também apresenta um grau de dificuldades à medida que o estudante avança.

O software consiste em um robô com desafios de movimento que serão desenvolvidos pelo programador com as possibilidades oferecidas pelo jogo, dentre elas as setas de direção, molas para pulos, comandos com letras e uma lâmpada que indica a chegada ao objetivo proposto pelo jogo. Gratuito em sua versão mais simples e pago em sua versão mais completa o aplicativo foi desenvolvido por Danny Yaroslavski e apresenta meios para desenvolver o planejamento e outras ações fundamentais no mundo da programação (SOUZA, 2016).

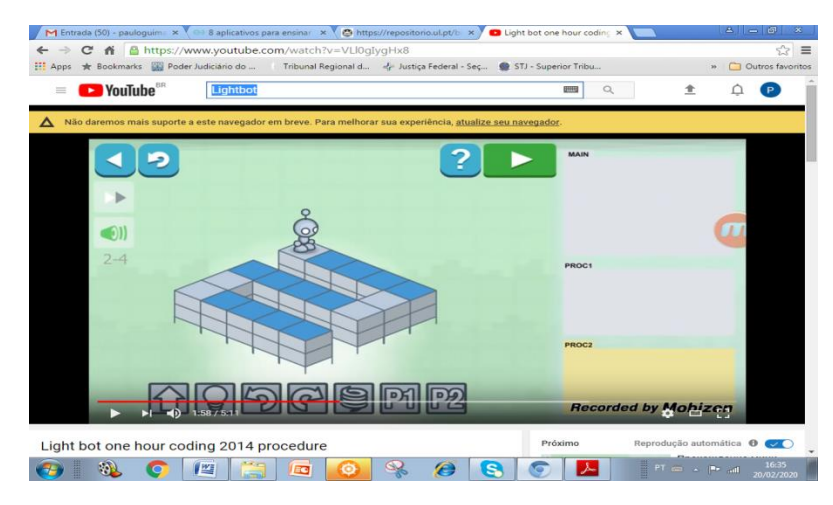

#### **Figura 4 Youtube tutoriais**

**Fonte: (LIGHT, 2015)**

## **The Foos**

Outro concorrente de peso do Scratch é o The Foos um sistema que permite que as crianças a partir dos 5 anos de idade trabalhem com a intuição. O usuário não precisa ser alfabetizado e consegue resolver problemas através de lógicas

programadas para a faixa etária indicada. O Jogo apresenta uma interface divertida e estimula a criança a resolver os problemas de forma lúdica e sem perceber que está programando. (NASCIMENTO, 2015).

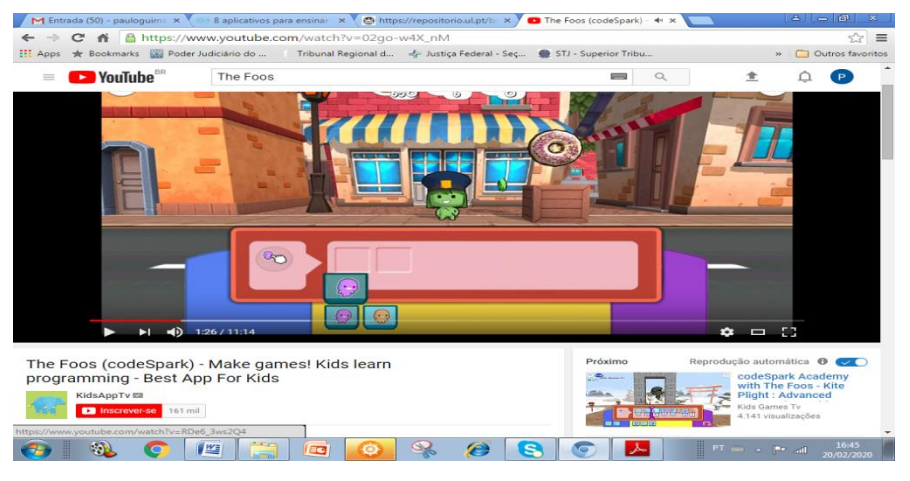

**Figura 5 Youtobe tutoriais**

**Fonte: (THE FOOS,2016)**

## <span id="page-27-0"></span>**Tynker**

Tynker é muito semelhante ao Scratch, com visualização em tempo real, figura 5, códigos pé estabelecidos utilizados de forma prática, clicando e arrastando para a montagem dos comandos desejados e diversos personagens e cenários para serem editado pela web, porém se diferenciando pelo código que é fechado, possuindo apenas um acesso gratuito e estendendo a possibilidade para maiores recursos na versão paga e não possuindo também o código aberto (Tynker, 2020).

**Figura 6 Youtobe tutoriais**

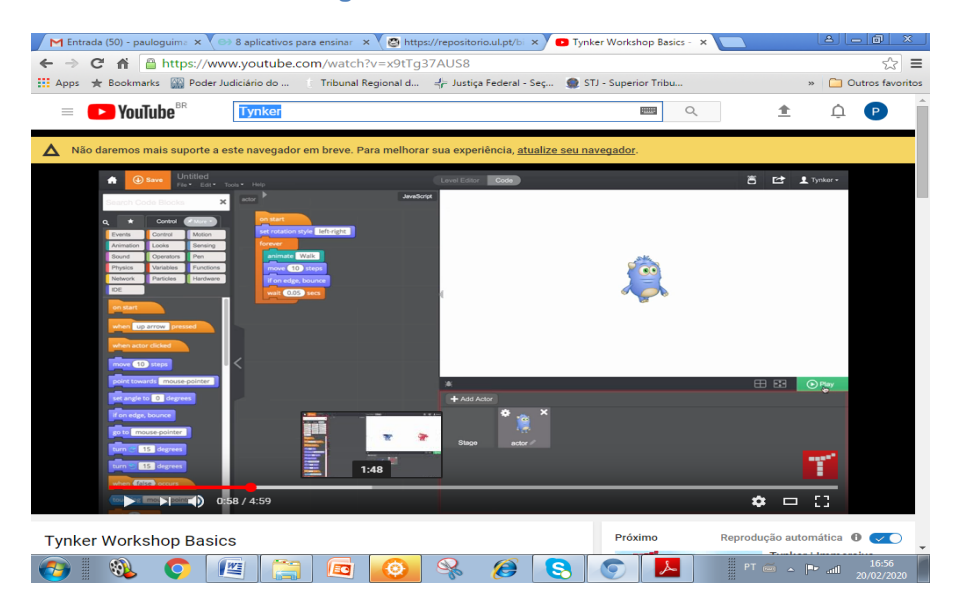

**Fonte: (THYNKER,2016)**

## <span id="page-28-0"></span>**Turtle**

Turtle Academy é utilizado principalmente para melhorar o aprendizado da matemática através da programação. O software trabalha focado na percepção visual enfatizando áreas como geometria e construção de cenários de programação através da perspectiva da visão. A interface é construída do lado esquerdo por códigos escritos e do lado direito foca na percepção visual do programador em tempo real. Apesar de ser interativo o programa deixa a desejar na criatividade lúdica para crianças (TECNOLOGIA NA EDUCAÇÃO, 2017).

**Figura 7 Youtube tutoriais**

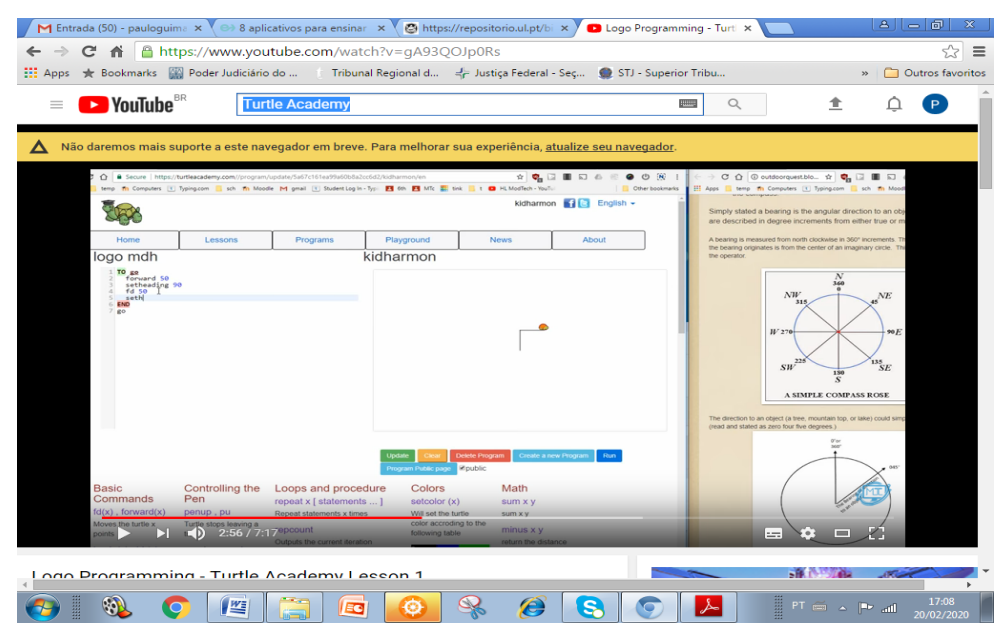

**Fonte: (LOGO PROGRAMMING, 2016)**

Apesar da importância dos softwares analisados acima como suporte possível para utilização de novas práticas pedagógicas, o Scratch foi escolhido por obter dois requisitos essenciais nos dias atuais, a interatividade, permitindo que estudantes possam interagir em seus projetos através da web abarcando com isso diversas possibilidades de aprendizagem de conteúdos de países diferentes, como por exemplo, novos idiomas e novas práticas culturais de diversas partes do mundo. O código aberto também pode ser considerado outro ponto positivo nos dias atuais, pois permite que as pessoas naveguem e façam adaptações "sem custo", o tornando uma ferramenta muito útil nas escolas públicas brasileiras.

## <span id="page-29-0"></span>**4 METODOLOGIA**

O principal motivo da escolha dos objetivos da pesquisa foi avaliar se alguns aplicativos estudados durante a graduação no curso de Artes Visuais Digitais trariam melhorias ao processo de aprendizagem para os alunos do ensino fundamental de uma escola em Pernambuco. A proposta foi baseada na produção de uma oficina cujo objetivo geral era demonstrar como o software, Scratch beneficia o processo de aprendizagem.

A pesquisa foi realizada em uma escola estadual de Pernambuco. A escola possui aproximadamente 1100 alunos, 65 professores, 16 salas, laboratório de informática e de ciências, biblioteca e auditório. A escola possui ensino fundamental, médio e supletivo, comportando também 02 salas para alunos com necessidades especiais. A escola escolhida para a pesquisa fez parte de uma vivência como graduando através de estágio voluntário, proporcionando uma maior intimidade do pesquisador com a comunidade escolar a ser pesquisada.

Participaram da oficina 15 alunos com faixa etária entre 14 e 15 anos de uma escola do ensino fundamental II em Pernambuco em um único encontro que durou 3 horas. Vale ressaltar que os alunos envolvidos na pesquisa não tinham conhecimento nenhum a respeito do software Scratch utilizado na pesquisa

Os conteúdos abordados nesta oficina foram correspondentes ao plano de ensino em apêndice, assim como os códigos ensinados no apêndice II anexo neste trabalho. Alguns comandos do Scratch, como, som, aparência, variáveis, eventos e operadores não foram ensinados por causa do espaço reduzido de tempo disponibilizado para a oficina foram correspondentes ao apêndice em anexo.

Foram utilizados para a oficina 15 computadores da própria escola fornecidos pelo Estado, assim como, o software Scratch instalado para ser utilizado como suporte para produção das animações que serão realizadas pelos alunos.

A oficina foi dividida em três momentos, sendo o primeiro uma aula conceitual dos conteúdos abordados, a observação de uma animação feita como exemplo pelo pesquisador e o terceiro momento, as animações produzidas pelos alunos direcionadas pelo modelo exemplo.

A oficina foi escolhida com a finalidade de avaliar o processo de produção de animação de cada aluno e a evolução de cada etapa de construção envolvendo o

grupo. Essa possibilidade de analisar de perto cada detalhe da animação produzida foi fundamental no desenvolvimento do trabalho, pois possibilitou o pesquisador avaliar uma série de fatores fundamentais na construção de um trabalho artístico. Critérios como, criatividade, interatividade, diferentes habilidades e melhoria no processe de produção da animação foram fatores acompanhados de perto pelo observador.

Quando se trata de arte não se pode deixar de considerar que o processo de avaliação é diferenciado justamente por envolver diversas habilidades na construção de um projeto e possibilitar a subjetividade. A observação e o registro são instrumentos fundamentais utilizados no processo avaliativo. Segundo Gemio, (2007) a observação vai muito além do olhar, quando baseada no processo pedagógico investigativo possibilitar um conjunto de informações direcionadas a uma avaliação pormenorizada do estudante. A autora retrata a importância da observação no descobrimento de detalhes que vão além da teoria analisada, o que para a arte parece ser mais eficaz por se tratar de processos construtivos cuja grau de importância de cada etapa tem relevância.

O registro destas informações possibilita o acompanhamento da evolução desses alunos. Gemio, (2007) chama o conjunto desses registros de relatório, com ele as informações tornam se mais consistentes e objetivas.

Foi analisado algumas habilidades, assim como, o critério criatividade e interatividade. O processo de criatividade é necessário para a evolução da humanidade. O homem sempre busca novas descobertas para dar continuidade a história. Para (PADILHA,2014), a criatividade é a produção de novos pensamentos trazendo o novo a partir do que já existe, ressalta também que sobre o ponto de vista cognitivo a todo um processo de conceitos e ideias em busca de resultados que não foram alcançados até aquele momento.

A interatividade por sua vez proporciona a troca do conhecimento através dos indivíduos seja no meio físico ou no meio digital através de uma plataforma utilizada para este objetivo,

> A palavra interatividade, muitas vezes utilizada como sinônimo de interação, é um neologismo, surgido com o advento das tecnologias da informação e da comunicação e da chamada geração digital, sendo utilizada com relação à possibilidade de o indivíduo interagir com a máquina ou com outro(s) indivíduo, tendo como cenário o ciberespaço (BELLONI, 2001).

Neste sentido a interatividade abarca diversos meios de compartilhamento do conhecimento, ratificando a importância desta interação nos dias atuais onde a globalização trouxe mudanças significativas para o processo de aprendizagem em todo mundo.

## <span id="page-32-0"></span>**5 RESULTADOS DA PESQUISA**

Este capítulo traz os resultados obtidos na realização da oficina, detalhando as etapas da pesquisa e os processos envolvidos, assim como as experiências vivenciadas pelos alunos participantes.

Vale destacar que os alunos participantes da oficina terão seus nomes omitidos, sendo citados como aluno A, aluno B, etc.

Após a instalação do Software e organização dos computadores se iniciou uma aula prática cujo objetivo era fazer com que os alunos tivessem um referencial, nesta aula foi ensinados os primeiros passos para a produção de uma animação seguindo o plano de ensino anexo no apêndice. As imagens 8 e 9 mostram os alunos produzindo suas animações. O objetivo da aula era fazer com que os alunos seguissem um modelo para depois adicionar seus próprios modelos. Após alguns minutos os alunos começaram as suas produções, seguindo o modelo ensinado, porém no decorrer da oficina foi identificado algumas animações que se destacavam da outras por possuírem comandos que não haviam sido ensinados em sala.

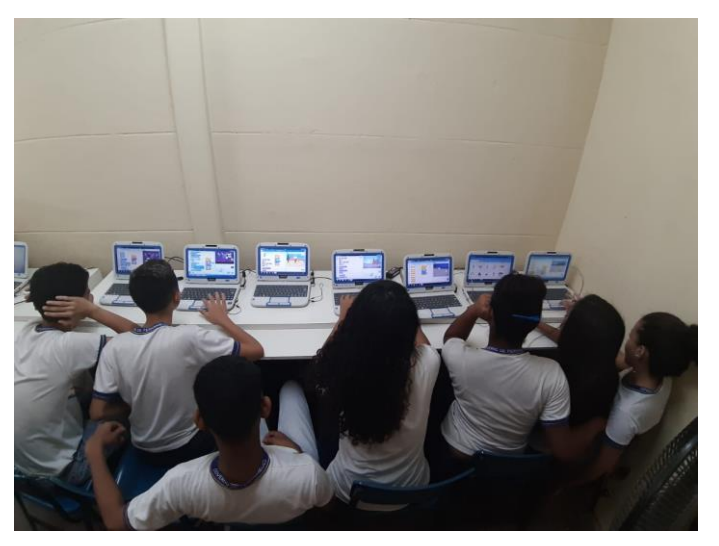

**Figura 8: Interatividade 1**

**Fonte: Compilação do autor**

**Figura 9: Realização do trabalho 1**

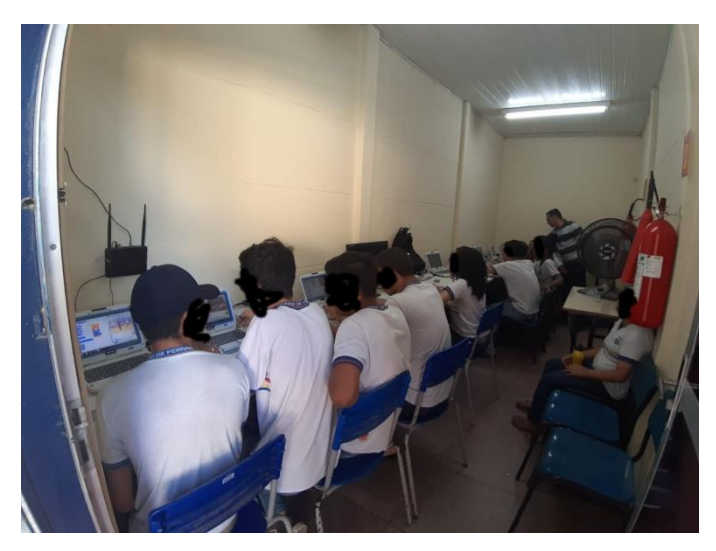

**Fonte: Compilação do autor**

Os alunos encontraram comandos, por exemplo, que iniciavam um discurso entre os personagens, porém esse comando não havia sido ensinado na aula prática. Quando o primeiro aluno encontrou o comando de diálogo, todos os outros alunos o indagaram de como ele havia conseguido encontrar e em que lugar, gerando uma procura por parte dos outros alunos. Percebeu-se através da observação, que na medida em que os alunos buscavam pelo comando de diálogo, outros alunos encontravam novos códigos de programação não ensinados e aplicavam no projeto, consequentemente juntos no processo de interatividade eles puderam criar projetos cada vez mais interessantes, desenvolvendo assim, novas ideias e mais intimidade com o software.

As tentativas e repetições. Apesar de cada aluno usar um computador observou-se que a todo o momento eles compartilhavam seus projetos uns com os outros estimulando a criatividade através da interatividade. O estímulo foi perceptível em sala de aula, após tocar a sirene nenhum aluno quis sair da sala de oficinas o que demonstra de forma positiva o interesse pela metodologia de uma nova prática pedagógica utilizando-se da animação. O interessante foi que apenas em um ponto de partida foram produzidas diversas animações com características diferentes expressando a particularidade da criatividade de cada um, mesmo diante de uma interação entre eles. Dentre os comandos descobertos aleatoriamente pelos alunos estão a dimensão dos personagens, rotação, e edição dos personagens.

Os códigos encontrados pelos alunos foram claramente descobertos através de pesquisas e tentativas repetitivas que os levavam visualmente acompanhar os resultados de seus desenvolvimentos. Notou-se no trabalho uma completude de ações em prol de um ensino mais eficiente e eficaz, elementos como, criatividade, interatividade, tornaram o experimento produtivo e de grande valia a pesquisa acadêmica, ratificando assim, a importância dessa nova prática pedagógica da animação nas salas de aula.

A Imagem abaixo foi produzida para registrar alguns momentos da oficina visando mais transparência no trabalho realizado e ratificando alguns itens citados no texto anteriormente, como por exemplo, pouco espaço para a realização da atividade, ventilação improvisada para substituir o ar condicionado que estava quebrado e outros requisitos outrora informados no texto.

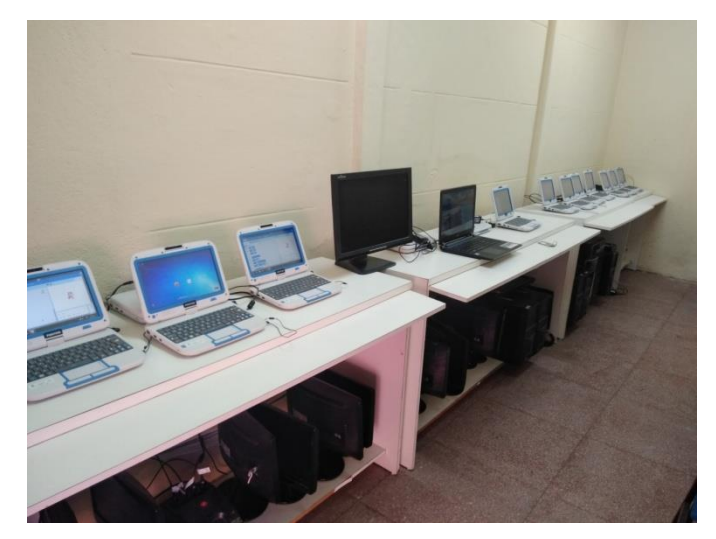

**Figura 10: Computadores** 

**Fonte: Compilação do autor**

Apesar do pouco espaço físico os alunos tiveram a facilidade de observar os outros trabalhos que estavam sendo realizados pelos colegas facilitando a troca de informações, muitas vezes a observação no trabalho do outro ajudou bastante no desenvolvimento do colega. Em diversos momentos alguns alunos davam opinião no trabalho do amigo, relatando suas opiniões, concordando ou divergido em alguns pontos. Essa divergência muitas vezes fazia com que o aluno procurasse uma forma diferente de encontrar novas soluções, por exemplo, o personagem que não estava de acordo com o que o aluno queria, acabava sendo trocado. Os cenários também foram bastante discutidos pelos alunos, pois a escolha do cenário era bastante individual e muitas vezes não combinava com o personagem escolhido. Com esses desafios lançados de procurar novos códigos a oficina se tornou um grande momento de discursões e desafios em busca de um projeto de animação que se adequasse a cada um segundo seus gostos.

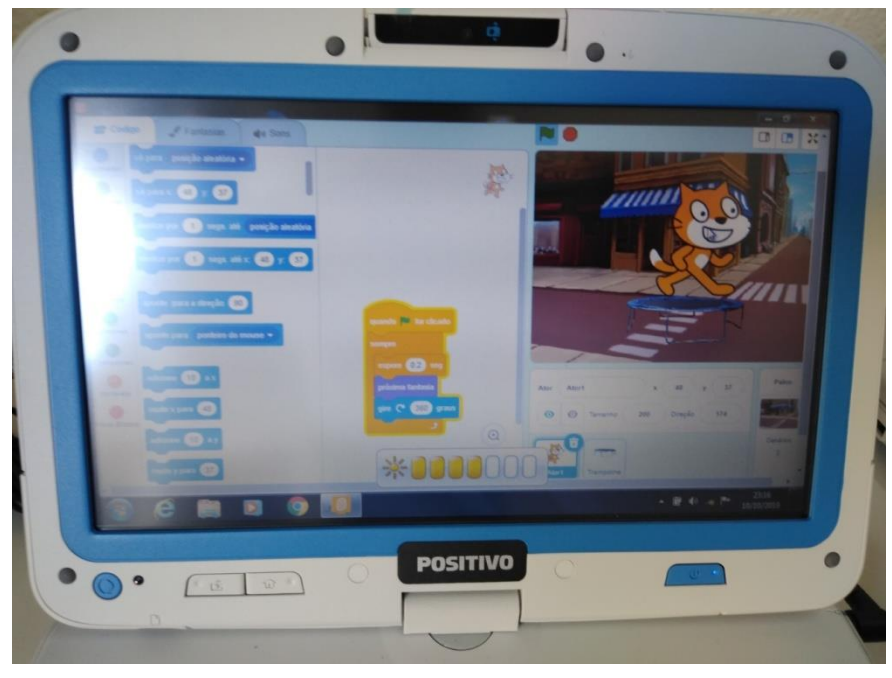

**Figura 11: Análise individual do trabalho** 

**Fonte: Compilação do autor**

A figura 11 nos traz uma análise interessante, trabalho realizado pelo aluno A após a troca de cenário, o gato ficou com seu tamanho superior ao esperado, o que gerou dúvidas e tentativas de solucionar o problema. Essa mudança inesperada, por não ser planejada e não ser explicada pelo professor provocou uma tentativa de busca pela solução por parte do aluno, estimulando raciocínios lógicos que o levou a solucionar o problema de forma natural. O mais interessante é que com a solução conquistada na diminuição do tamanho do gato, todas as outras dúvidas foram aos poucos sendo sanadas, criando assim uma intimidade maior do aluno para com o software. Com o problema resolvido o estudante continuou a programação produzindo outros cenários mais completos e mais trabalhados, demonstrando a eficácia do Software na resolução de problemas e estímulo do raciocínio.

O aluno A após resolver o problema em questão começou a compartilhar com seus colegas de que forma ele havia encontrado a solução do problema, com isso, alguns colegas foram desenvolvendo seus projetos sem o mesmo problema que Ítalo. Essa atitude de Ítalo gerou uma cadeia de troca de informações e fizeram com que os projetos ficassem cada vez melhores.

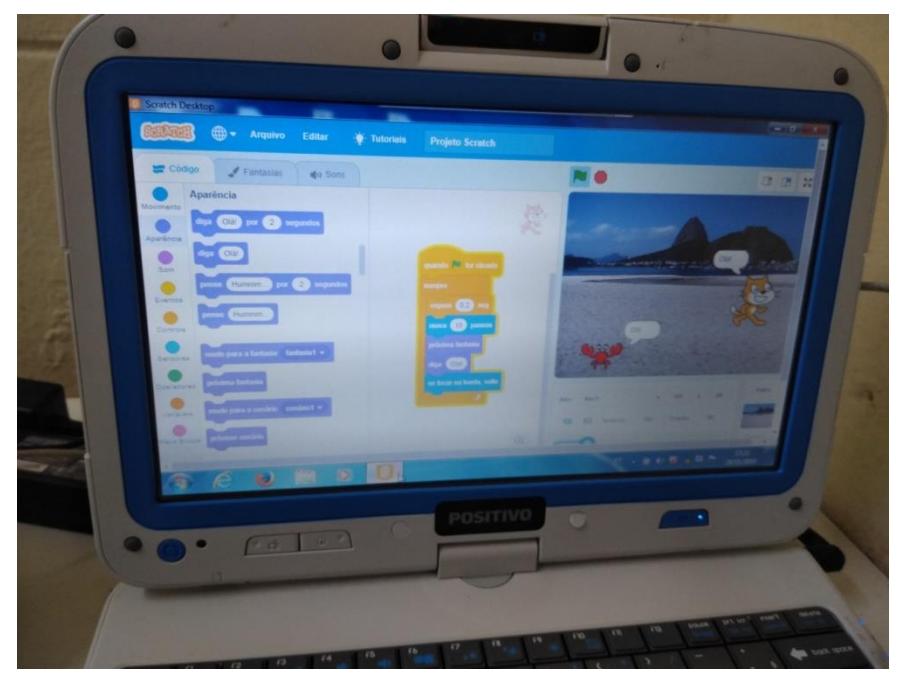

**Figura 12**: Análise individual do trabalho

**Fonte: Compilação do autor**

Na figura 12 o aluno B usou um comando não utilizado pelo professor na oficina, (comando responsável pelos diálogos entre personagens), demonstrando mais uma vez a criatividade do aluno em encontrar outros comandos não explorados na pesquisa. Após poucos minutos de construção dos cenários e personagens o aluno B encontra o comando oral, construindo diálogos entre os personagens de forma que foi possível construir uma comunicação lógica na animação gerando mais um campo de conhecimento não explorado em sala.

Além da criatividade nos tamanhos, cores, personagens e cenários o aluno buscou uma relação entre esses componentes para expressar algo projetado em seu pensamento, desta forma, além da descoberta do novo comando sem instrução Joao buscou uma relação oral entre os personagens enfatizando um estímulo pela escrita e consequentemente na leitura. O aluno B começou com pequenas frases até entender como o sistema trabalhava essa questão do comando escrito e daí por diante prosseguiu escrevendo textos maiores.

Logicamente a linguagem oral utilizada pelo Aluno B foi uma linguagem informal, onde a comunicação é o fator mais importante, dispensando-se a exigência de um procedimento culto recheado de regras da norma linguística. Desta maneira não se pode afirmar que houve melhorias em sua leitura ou escrita, porém o interesse em fazer com que os personagens se comunicassem foi evidente.

 $79$ 

**Figura 13**: Análise individual do trabalho

**Fonte: Compilação do autor**

A partir do primeiro diálogo encontrado todos os estudantes se interessaram para escrever também, na figura 13 o aluno C montou seus comandos, além do ensinado no plano de ensino disponibilizado no apêndice, já acrescentando o comando oral (comando não ensinado). O comando oral foi introduzido entre seus personagens através das dicas de outros colgas gerando uma relação de interação por parte dos alunos dentro da sala.

Outro fator que chamou atenção na observação foi a variedade dos cenários, criando identidades entre os estudantes. Cada aluno construía seus cenários de acordo com a criatividade de cada um, ressaltando a importância da subjetividade na produção da arte, sendo por tanto relevante ao processo de avaliação qualitativa.

Uma das grandes vantagens do Software trabalhado é que as descobertas são na prática e geram resultados imediatos para uma análise visual. O aluno C, várias vezes indagou que o que ela havia pensado não estava igual ao que produziu, pois exigindo assim uma interação maior com os colega e uma busca mais detalhada dos códigos que se adequassem melhor ao seu projeto. Em seu projeto o aluno C desejava mudar o cenário a sua maneira, assim também como o personagem, mudando a cor, no entanto não havia sido ensinado o comando editar do programa, sendo assim, o aluno C adaptou seu projeto com os recursos disponível que ela tinha estudado até o momento.

Neste sentido os recursos utilizados como apoio as práticas pedagógicas se fizeram demonstrar que o programa estimula a capacidade criativa de sintetizar informações aumentando a eficácia dos resultados. Essa capacidade de síntese das informações também se fez visível nos textos criados por eles, pois como um texto longo tomava grande parte do cenário eles optaram por escreverem textos pequenos com grande poder comunicativo, logicamente, a maneira deles.

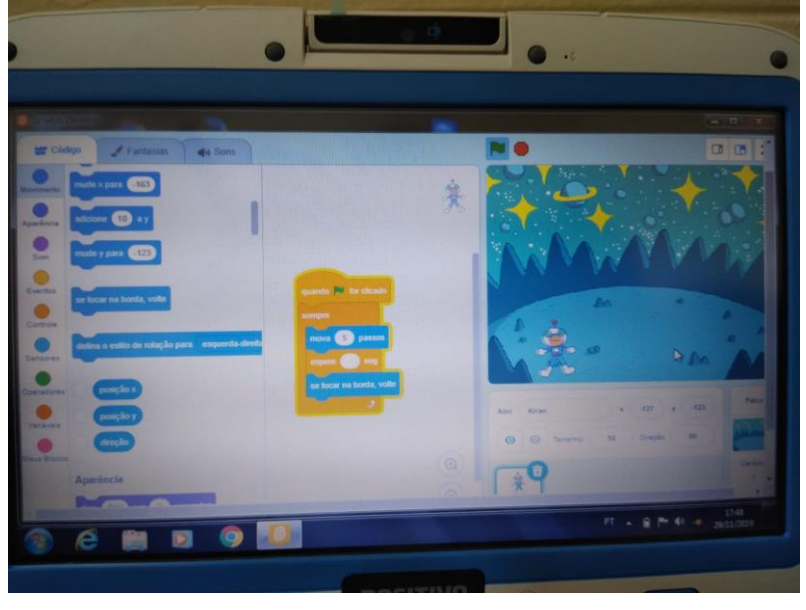

**Figura 14: Análise individual dos trabalhos** 

**Fonte: Compilação do autor**

A figura 14 nos mostra que diante de diversos benefícios como prática pedagógica a animação traz uma variedade imensa na criatividade. Animar requer um conjunto didático complexo capaz de desenvolver as mais diversas habilidades de forma variada ou conjunta em um estudante. O aluno D, demonstrou a alegria de produzir uma animação onde ele tem um sonho a ser realizado, o espaço. O aluno parecia se divertir muito mudando a direção do astronauta, o aluno D indagou a todo o momento sobre a velocidade, 0.2 segundos indicada pelo professor, segundo ele, a velocidade não batia com o efeito da gravidade sobre o personagem, com isso começou a variar o comando de forma diferenciada. Várias observações foram feitas por ele, cenário, personagem, cor, velocidade e outras foram questionadas o tempo todo por ele, ratificando a preocupação do aluno com as diversas habilidades exigidas em uma produção de uma animação. De forma indireta e talvez imperceptível o aluno trabalhasse a física e a matemática no momento em que questionava a velocidade do objeto no espaço, ressaltando a importância do aprendizado prático nas atividades cotidianas.

Esse conceito de velocidade indagado pelo aluno D foi abordado na aula teórica de artes visuais que abordava o conceito da animação 2d, nessa aula os alunos tiveram a noção de velocidade e distância dos frames. Intuitivamente esses conceitos trabalham a matemática e a física e foram absorvidos de forma espontânea por Gustavo o fazendo trabalho o raciocínio lógico.

O aluno D pode perceber que o cálculo teórico que havia sido estabelecido para um comando não servia para outro e que a velocidade poderia mudar, assim como a aceleração do objeto. Essa mudança foi muito mais perceptível na prática do que na teoria demonstrando mais uma vez a importância da prática realizada através da oficina.

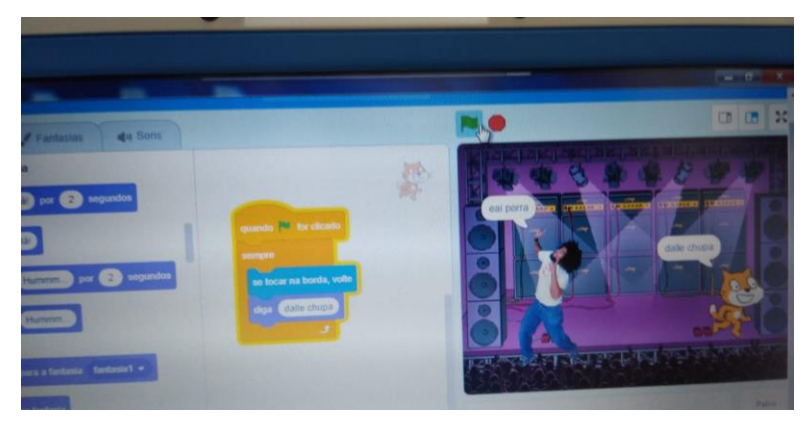

#### **Figura 15: Análise individual do Trabalho**

#### **Fonte: Compilação do autor**

A imagem 15 nos mostra algo interessante ressaltado pelo aluno E. Perguntei ao aluno o porquê da expressão de baixo escalão utilizada no diálogo e ele respondeu que era a realidade que ela vivia. A liberdade da expressão através do programa a fez ficar mais livre para comentar o que achava da realidade da comunidade em que vivia e expressar através de sua animação. Isso nos levou a observar a importância do software na expressividade do aluno, o quanto a criatividade livre os deixavam a vontade. Estudar sem regras unidirecionais, com interatividade, liberdade de expressão e acompanhado um sistema moderno educacional facilitou diversas áreas do aprender para esses estudantes.

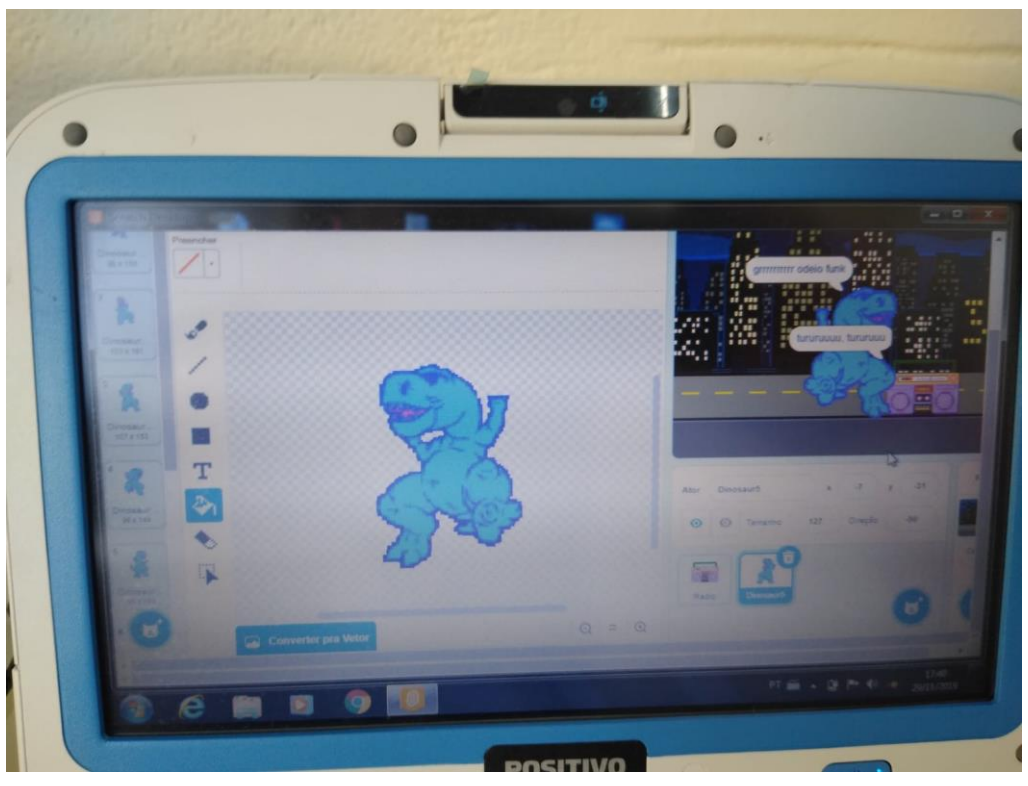

**Figura 16: Análise individual do trabalho** 

**Fonte: Compilação do autor**

A figura 16 nos mostra outra questão que chamou atenção na oficina, Aluno F não achar o personagem adequado ao seu projeto encontrou o comando de edição do desenho. O comando encontrado (editar) foi fruto de pesquisas e interações entre o aluno F e seus colegas, após o encontrar o aluno F começou a editar. Com o comando (editar) ele começou a editar e construir seu personagem conforme novas ideias (cor, tamanho). O aluno F foi além e trabalhou o menu edição sem ter tido nenhuma orientação para trabalhar com o comando editar, pois o comando não fazia parte do plano de ensino em anexo, com isso demonstrou a capacidade de manipulação da tecnologia em favor da educação para esses alunos, de forma que praticando a execução de menus ainda desconhecidos foi possível desenvolver essa habilidade de forma em que pudesse se expressar artisticamente, com sua edição preferida, seja ela cor, projeção ou design.

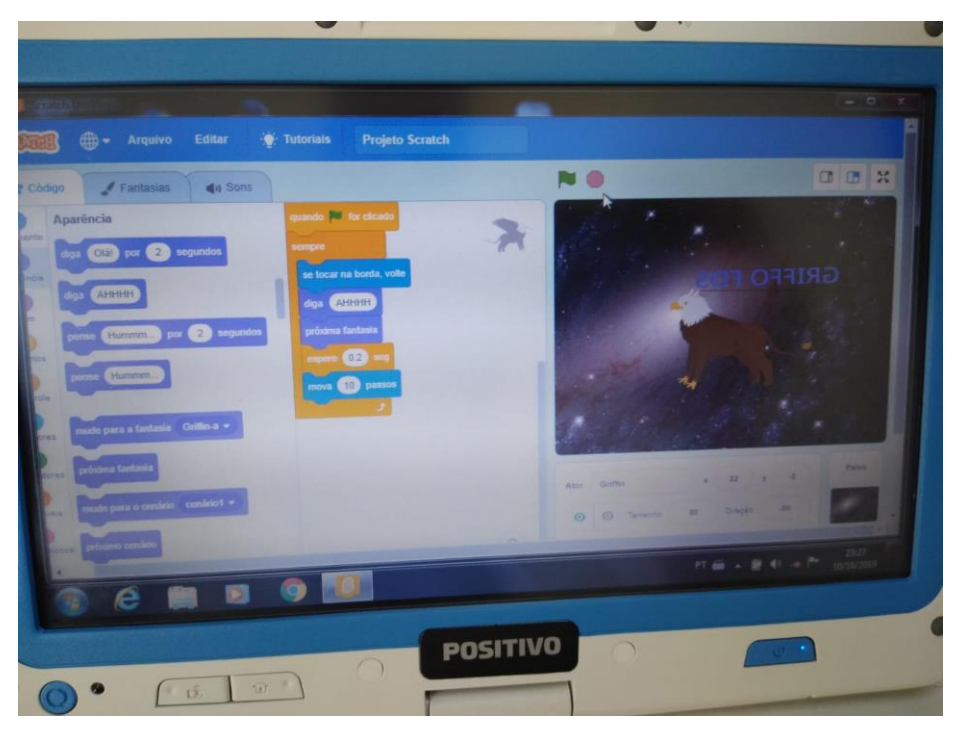

**Figura 17: Análise individual do trabalho** 

**Fonte: Compilação do autor**

A imagem 17 nos mostra um trabalho realizado por um aluno que foi assessorado por uma aluna especial G. A aluna G com necessidades especiais interagiu muito bem com os colegas. Ela comentava a todo instante a respeito do cenário das cores e de suas ideias. Ela se alegrava com os demais nos resultados obtidos e dava dicas de como ela pensava nos projetos e talvez como ficasse melhor.

A aluna especial G foi uma surpresa no trabalho, pois foi apresentada de última hora e não tinha profissional especializado para acompanhá-la, porém fiz questão que ela participasse da oficina e de fato me surpreendi com sua desenvoltura e seus comentários bastante pertinentes, como orientação aos colegas na mudança de cores, personagens, cenários, assim como a combinação dessas animações.

A aluna não ficou só em uma máquina devido a sua dificuldade com o computador por conta de suas limitações, porém foi fácil perceber a alegria em seu rosto diante de uma aula tão diferente e divertida para eles. O que chama bastante atenção neste momento da oficina é que o estímulo produzido pela oficina não só atingiu os alunos regulares, como também, impactou a aluna especial, o que não havia previsto no planejamento.

Com esse momento analisando o comportamento dos alunos na referida oficina, conclui se que os dados obtidos foram satisfatórios para o direcionamento da pesquisa, mostrando a importância da animação em diversos aspectos da aprendizagem. Com essa análise proporcionada pela referida oficina de animação foi possível observar uma possibilidade de melhoria na aprendizagem dos alunos, principalmente no aspecto do estímulo, criatividade e interatividade.

No contexto da aprendizagem artística os benefícios criatividade se embasaram na busca de imagens e cenários diferentes para animação, resultando em uma ampliação do vocabulário de imagens e suas combinações. A interatividade por sua vez possibilitou o compartilhamento dos projetos e troca de experiência entre os alunos e o pesquisador, desta forma os alunos produziram animações expressando sua arte e compartilhando suas ideias artísticas.

## <span id="page-43-0"></span>**6 CONCLUSÃO**

Este trabalho teve como campo de pesquisa a análise do emprego da animação no processo de aprendizagem introduzido através das artes digitais visuais. Os resultados práticos no trabalho realizado foram determinantes para ratificar a importância da utilização da animação utilizando o software Scratch no processo de aprendizagem não só como suporte pedagógico, mas também, como elemento de fundamental importância no desenvolvimento de qualquer aprendizado, seja ele, formal ou informal.

O software Scratch teve um papel muito importante na aprendizagem prática da oficina, tendo em vista, que ele apresenta uma interface simples e fácil de ser utilizadas por crianças, mesmo que estas crianças venham apresentar um pouco de dificuldade na prática computacional, ainda assim é possível obter do Software o resultado desejado, sendo assim o Scratch acaba facilitando também as operações básicas ao computador, evitando com isso, perca de tempo nos projetos, melhorando os trabalhos realizados e diminuindo as dificuldades que muitas vezes bloqueiam as crianças na produção de determinada atividades que envolvem o uso dos computadores.

A animação abarcou diversas áreas do conhecimento em um só projeto potencializando a dinâmica, raciocínio lógico e interatividade, elementos que compõem diversas habilidades intrínsecas, neste sentido a animação logrou significativas melhorias no processo didático em diversas situações, casos como o do aluno A que desenvolveu uma solução de problemas de forma eficiente, o aluno B apresentou criatividade em suas atividades, C nos trouxe um aperfeiçoamento na interpretação e síntese de informações, D conseguiu entender a física sem ter utilizado nenhuma fórmula de forma prática, mas sim, experimental, E foi contagiada por um estímulo mesmo com suas limitações e trabalhou muito bem a interação, problema que enfrentava na sala de aula com metodologias consideradas formais, com tudo isso, pode dizer que transformam se em fatos as possibilidades de melhorias através da animação para alunos do ensino fundamental.

Entende-se que através destes resultados realizados nesta oficina a pesquisa pode demonstrar a eficácia do software Scratch no desenvolvimento de prática pedagógicas eficientes, demonstrando na prática que fatores como criatividade e interatividade foram desenvolvidos de forma relevante e contribuíram para descobertas de novas habilidades e estímulos.

Os limites estabelecidos nesta pesquisa causaram preocupação em relação a alguns elementos que poderiam contribuir ainda mais para a análise da melhoria da qualidade do aprendizado no ensino público. A limitação física no espaço e o calor inicial também foram fatores inesperados que atrapalharam a oficina. A quebra de alguns computadores resultou na limitação da quantidade de alunos por não ter máquinas para trabalhar, por outro lado permitiu uma interação maior entre eles. A outra limitação perceptível e não menos importante foi a falta de bibliografias em português, dificultando a pesquisa e limitando o pesquisador a escrever um texto mais pormenorizado com detalhes que poderiam contribuir ainda mais com esta rica pesquisa.

Um dos elementos que não surtiu êxito na pesquisa foi a falta de tempo para uma melhor elaboração de outros tópicos que seriam analisados nesta pesquisa e por tanto não foi possível introduzir esses temas ficando sugestivos para uma oportunidade de pesquisa posterior, como por exemplo, a animação Stop Motion que seria analisada juntamente com a animação desenvolvida pelo software Scratch para possível comparação dos efeitos destas animações e seus resultados pedagógicos, a análise foi interrompida pela demora burocrática na liberação dos dias na escola onde foi realizada a pesquisa não acompanhando o tempo acadêmico de entrega do trabalho.

Na análise das referências bibliográficas e constantes pesquisas realizadas identificou-se que assim como o Stop Motion, não pode ser analisado, outros excelentes softwares citados na referida oficina, como, Lightbot, The Foos, Tynker e Turtle Academy necessitam ser pesquisados por futuros trabalhos, pois cada um em suas determinadas funções tende a colaborar com o sistema de aprendizagem com um todo, por tanto espera se que futuras pesquisas tragam com detalhes as melhorias educacionais proporcionadas pelos Softwares citados com objetivo de aproximar a animação cada vez mais de uma educação capaz de acompanhar a globalização tecnológica educacional.

## <span id="page-45-0"></span>**REFERÊNCIAS**

## **8 APLICATIVOS PARA ENSINAR PROGRAMAÇÃO PARA CRIANÇAS:**

Tecnologia em Educação. São Paulo, 19 abr. 2017. Disponível em: <http://www.colegionext.com.br/blog/8-aplicativos-para-ensinar-programacao-paracriancas/>. Acesso em: 27 mar. 2020.

AONO, Alexandre Hild Aono; RODY, Hugo Vianna Silva; MUSA, Daniela Leal; PEREIRA, Vanessa Andrade; ALMEIDA, Jurandy. **UTILIZANDO DO SCRATCH COMO FERRAMENTA NO ENSINO DE PENSAMENTO COMPUTACIONAL PARA CRIANÇAS**. Instituto de Ciência e tecnologia-UNIFESP, São José dos Campos-SP, p. 10, 2012.

BARBOSA, Ana Mae. **A imagem no ensino da arte**: Anos oitenta e novos tempos. 9ª. ed. rev. São Paulo: Perspectiva, 2017. 184 p. ISBN 9788527300476.

BELLONI, M. L. **Educação a Distância**. 3. ed. Campinas, SP: Autores Associados, 2003.

BOOKER, M. Keith. **Disney, Pixar, and the Hidden Messages of Children`s Films**. 1ª ed. Santa Barbara, California: ABC-Clio,LLC, 2009. 241 p. ISBN 9780313376726.

BARBOSA, Ana Mae. **Ensino da arte**: Memória e História. 1º. ed. atual. São Paulo: Perspectiva, 2019. ISBN 9788527312134. Disponível em:

https://books.google.com.br/books?hl=pt-

BR&lr=&id=20LWDwAAQBAJ&oi=fnd&pg=PT4&dq=historia+do+ensino+de+artes&ot s=q3qgKeF0vZ&sig=NQLb5vphIn85-

q\_iKNcw02YhObU#v=onepage&q=historia%20do%20ensino%20de%20artes&f=fals e. Acesso em: 14 ago. 2020.

CASTRO, Adriane. **O uso da programação Scratch para o desenvolvimento de habilidades em crianças do ensino fundamental**. 2017. 124 f. Dissertação (Mestrado em ensino de ciência e tecnologia) - Universidade Tecnológica Federal do Paraná, Paraná, 2017.

CAMPOS, Cristiana Caldas Guimarães de; SOUZA, Solange Jobim e. Psicologia, ciência e profissão: Mídia, cultura do consumo e constituição da subjetividade na infância. **Psicologia ciência e profissão**, Rio de Janeiro, n. 1ª, p. 12-20, 23 jan. 2003. Disponível em: <https://www.scielo.br/pdf/pcp/v23n1/v23n1a03.pdf>. Acesso em: 7 fev. 2020.

DA SILVA, Alexandre Ribeiro; DESIDÉRIO, Camila Augusta; MEDEIROS , Aquiles; BULAMARQUI, Filgueira; MADEIRA, Charles Andrye Galvão; PETRY, Arlete dos Santos. **Scratch e a narrativa conto: incentivo ao uso da leitura e escrita no ciclo de alfabetização**, UFRN, p. 10, 2012. Disponível em: http://ceur-ws.org/Vol-2117/EPoGames\_2017\_AC\_paper\_9.pdf. Acesso em: 27 jul. 2020.

**Educação em pauta - Teorias e Tendências**: Psicologia, educação e as temáticas da vida contemporânea. 1ª ed. São Paulo: Moderna, 2002. 288 p. ISBN 978- 8587073365

FERNANDES, João Carlos Lopes; SOUZA, Marcos Antonio Furlan de; DENIS, Everson. **A UTILIZAÇÃO DO SCRATCH COMO FERRAMENTA DE APOIO A FÍSICA**. Revista EDAPECI, São Cristóvão/ SE, p. 12, 5 maio 2017.

FRANGE, Lucimar Belo P. **Noemia Varela e a Arte**. 1ª. ed. Rio de Janeiro: C\Arte, 2001. 288 p. ISBN 978-8587073365.

FREIRE, Paulo. **Pedagogia da autonomia**: Saberes necessários à prática educativa. 58. ed. São Paulo: Marca: Paz e terra, 2011. 144p.ISBN 9788577531639.

FOSSATTI, Carolina Lanner. Cinema de animação: Uma trajetória marcada por inovações. **Encontro Nacional de História da Mídia**, Fortaleza CE, p. 1-21, 21 ago. 2009.

GEMIO, Ana Beatriz Final. **Avaliação na Educação infantil.** Orientador: Dra. Mônica F. V. Mendes. 2007.34p. Monografia (Graduação) – Universidade Católica de São Pauo,2007.

GODOY, Leandro. **A guerra fria e o cinema.** La parola, 2014. Disponível em: <https://laparola.com.br/guerra-fria-e-o-cinema>. Acesso em: 28 jan. 2020.

GOMBRICH, Ernst Hans. **História da Arte**. 1ª. ed. Rio de Janeiro: LTC, 2013. 1076 p. 9788521619079.

JOBIM e SOUZA, S.; GAMBA JÚNIOR, N. **Novos suportes, antigos temores: tecnologia e confronto de gerações nas práticas de leitura e escrita**. Revista Brasileira de Educação. Rio de janeiro, v. 21, p. 104-114, 2002.

**LINGUAGEM DA ANIMAÇÃO**. Produção: Rede Escola. **Youtube**: Tv escola, 2018. Disponível em: <https://www.youtube.com/watch?v=IP\_D6GmoLlQ&t=140s>. Acesso em: 23 mar. 2020.

LÉVY, Pierre. **As tecnologias da inteligência**: O futuro do pensamento na área da informática. 1ª. ed. Rio de Janeiro: 34, 1993. 208 p. ISBN 9788585490157.

LIGHT bot one hour coding 2014 procedure. Direção: Daxesh Patel. Produção: Mobizen. Youtobe: [*s. n.*], 2015. Disponível em: https://www.youtube.com/watch?v=VLl0gIygHx8&t=12s. Acesso em: 14 mar. 2020.

LOGO PROGRAMMING - **Turtle Academy Lesson 1.** Produção: HL MOD TECK. [*S. l.*: *s. n.*], 2016. Disponível em: https://www.youtube.com/watch?v=gA93QOJp0Rs. Acesso em: 20 mar. 2020.

MARJI, Majed. **Aprenda a programar com o Scratch**: Uma introdução visual à programação com jogos, artes, ciência e matemática. 1ª. ed. São Paulo: Novatec LTDA, 2014. 368 p. ISBN 978-85-7522-312-3.

MARTIS, Amilton Rodrigo de Quadro. **Usando o Scratch para potencializar o pensamento criativo em crianças do ensino fundamental**. Orientador: Adriano Canabarro Teixeira. 2012. Dissertação (Mestrado em Educação) - Universidade de Passos Fundo, Passos Fundo, 2012. f. 113.

MACHADO, Regina Stela. **Sobre Mapas e Bússolas:** apontamentos a respeito da abordagem triangular. In: BARBOSA, Ana Mae; CUNHA, Fernanda Pereira da; (Orgs.). **A Abordagem Triangular no ensino das artes e culturas visuais**. São Paulo: Cortez, 2010.

NASCIMENTO, Cledison da Silva. **Introdução ao ensino de lógica de programação para crianças do ensino fundamental com a ferramenta Scratch**. Orientador: Dion Ribeiro Laranjeira. 2015. 46 f. Monografia (Graduação em Licenciatura em informática a distância) - Universidade Federal de Roraima, Rorainópoles,RR,2015.Disponível.em:<file:///D:/introducao\_ao\_ensino\_de\_logica\_de \_programacao\_para\_criancas\_do\_ensino\_fundamental\_com\_a\_ferramenta\_scratchrorainopolis-2015.2.pdf>. Acesso em: 26 mar. 2020.

OLIVEIRA, Christian Mota de; MARQUES, Valquíria Fernandes; SCHRECK, Rafaela Siqueira Costa. **APLICAÇÃO DE METODOLOGIA ATIVA NO PROCESSO DE ENSINO-APRENDIZAGEM: RELATO DE EXPERIÊNCIA**, 08/12/2017, p. 1-11, 5 set. 2017.

OLIVEIRA, Marta Kohl de; SOUZA, Denise Trento R.; REGO, Tereza Cristina..

\_\_\_\_\_\_. História da Arte. 16ª. ed. Rio de Janeiro: LTC, 1999. 714 p. ISBN 978- 8521611851.

PADILHA, Regina Célia Habib Wipieski.. **Criatividade no Ambiente Escolar**, Paraná, p. 1-48, 8 jun. 2014. Disponível em:

http://repositorio.unicentro.br:8080/jspui/bitstream/123456789/975/5/Criatividade%20 no%20ambiente%20escolar%20%282%29.pdf. Acesso em: 30 jun. 2020.

RODRIGUES, Marcelo Andrade. **Dissertação em História da Arte Contemporânea**. Orientador: Dra. Margarida Acciaiuoli de Brito. 2012. Dissertação (Mestrado em História da Arte Conteporânea) - FCSH, [*S. l.*], 2012.

REGO, Tereza Cristina. **Vigotsky**: Uma perspectiva histórico-cultural da educação. 1ª. ed. Petrópolis, RJ: Vozes, 1995. 139 p. ISBN 9532613454.

ROSSI, Maria Helena Wagner. Educação X Realidade. **A estética o ensino das artes visuais**, RS, p. 21, 2005. Disponível em: https://www.seer.ufrgs.br/educacaoerealidade/article/view/12415/7345. Acesso em: 14 ago. 2020.

SOUZA, Eduardo Cardoso de. **Programação no ensino da matemática:** Um estudo das relações formalizadas por alunos do ensino fundamental com baixo rendimento em matemática. Orientador: Wilson Massashiro yonezawa. 2016. Dissertação (Mestrado em educação para ciência) - UNESP, Bauru, 2016. Disponível em: <https://repositorio.unesp.br/handle/11449/137851>. Acesso em: 27 fev. 2020.

TAVARES, Monica. **OS CIRCUITOS DA ARTE DIGITAL: ENTRE O ESTÉTICO E O COMUNICACIONAL**. Arte Digital, São Paulo, 2007. DOI 16785320. Disponível em: https://www.scielo.br/scielo.php?pid=S1678-53202007000100009&script=sci\_arttext. Acesso em: 6 jul. 2020.

THE FOOS (codeSpark) - **Make games! Kids learn programming - Best App For Kids.** [*S. l.*: *s. n.*], 2016. Disponível em: https://www.youtube.com/watch?v=02gow4X\_nM. Acesso em: 20 mar. 2020.

**TYNKER Workshop Basics.** Produção: TYNKER. [*S. l.*: *s. n.*], 2016. Disponível em: https://www.youtube.com/watch?v=x9tTg37AUS8. Acesso em: 20 mar. 2020.

THARCIANA GOULART DA SILVA\* & JOCIELE LAMPERT - **Reflexões sobre a Abordagem Triangular no Ensino Básico de Artes Visuais no contexto brasileiro** - artigo completo submetido a 15 de maio de 2016 e aprovado a 21 de maio de 2016

TYNKER. Tynker **Coding for Kids, 2020**. Disponivel em: <https://www.tynker.com/>. Acesso em: 12 fev. 2020.

VYGOTSKY, Lev Semyonovich. **Psicologia da Arte**. 1ª.ed. São Paulo: Martins Fontes-Selo Martins, 1999. 400 p. ISBN 8533610033.

VARELA, Heltom. **Scratch**: Um jeito divertido de aprender programação. Casa do Código 2017. Fotografia. 160p. ISBN8555192803.

\_\_\_\_\_\_. **A construção do pensamento e da linguagem**. Tradução: Paulo Bezerra. 1ª ed. São Paulo: Martins Fontes, 2001. 521 p. ISBN 85-336-1361-X.

## <span id="page-49-0"></span>**APÊNDICE – Plano de Ensino**

#### Plano de ensino

#### I-IDENTIFICAÇÃO

Curso - Oficia de animação utilizando o Scratch.

Modalidade - Presencial

Disciplina - Arte digital visual

PESQUISADOR RESPONSÁVEL - Paulo Sergio Farias Guimaraes - Estudante do Curso de Artes Visuais Digitais da UFRPE

Ano: 2019

SEMESTRE LETIVO: Segundo

Carga Horária: 3h

#### **II EMENTA**

Conceito de animação. Animação 2d. Stop Motion.

Abordagem teórico-prática da animação utilizando o Scratch como Software de produção artística e como prática para o ensino da arte.

Conceitos básicos sobre o Software Scratch. Ensinando os comandos, movimentos, controle e aparência do Scratch.

#### III OBJETIVO DA DISCIPLINA

#### **GERAL:**

Criar vídeos de animação 2d através do Scratch.

#### **Específicos:**

- · Conhecer os conceitos e técnicas de animação 2d.
- Conhecer o software scratch.
- · Criar animações construídas no software Scratch.

#### IV - Conteúdo Programático

Uso do Software Scratch para desenvolver animações;

Troca de personagens;

Troca de cenários

Operando os comandos, controle, movimento e aparência.

#### V - MÉTODO DIDÁTICO DE ENSINO

Demonstração - Prática realizada pelo pesquisador

#### VI CRITÉRIOS DE AVALIAÇÃO

Avaliação qualitativa, Observação.

#### VII - BIBLIOGRAFIA

Varela, Helton, Scartch; Um jeito divertido de aprender programação. Casa do código  $-$  UFGD, 2010.

MARTIS, Amilton Rodrigo de Quadro. Usando o Scratch para potencializar o pensamento criativo em crianças do ensino fundamental. Orientador: Adriano Canabarro Teixeira. 2012. Dissertação (Mestrado em Educação) - Universidade de Passos Fundo, Passos Fundo, 2012. f. 113.

MARJI, Majed. Aprenda a programar com o Scratch: Uma introdução visual à programação com jogos, artes, ciência e matemática. 1ª. ed. São Paulo: Novateo LTDA, 2014. 368 p. ISBN 978-85-7522-312-3. Plano de ensino II

#### Identificação

Curso: Oficina de Animação utiizando o Scratch Modalidade: Presencial Disciplina: Arte visual Digital Pesquisador responsável: Paulo Sérgio Farias Guimaraes Semestre letivo- Segundo Carga horária 3h

#### Ementa

Movimentando os blocos do Software Scratch- Controle e Movimento Entendendo a montagem dos códigos de comando

#### Objetivo da disciplina

Conhecer o posicionamento dos blocos Ligar os blocos de cores diferentes Iniciar a produção da animação através dos exemplos Estimular os alunos a trabalharem com outros blocos. **Movimento dos blocos** 

## Montagem dos blocos

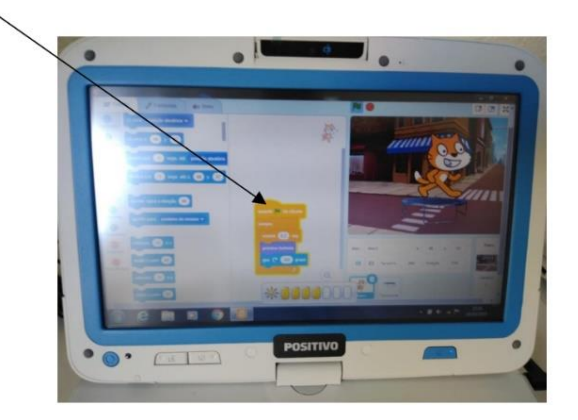

Os blocos ensinados foram controle, movimento.